# **DESARROLLO DE UN MANUAL CON LOS PRINCIPIOS BÁSICOS DE FUNCIONAMIENTO Y APLICACIÓN DE LOS SINCROFASORES**

# **ERIKA SORLENYI VALENCIA CARDOSO**

**ESTIVEN ESPINOSA VICTORIA**

**UNIVERSIDAD TECNOLÓGICA DE PEREIRA FACULTAD DE TECNOLOGÍA ESCUELA DE TECNOLOGÍA ELÉCTRICA PEREIRA 2014**

# **DESARROLLO DE UN MANUAL CON LOS PRINCIPIOS BÁSICOS DE FUNCIONAMIENTO Y APLICACIÓN DE LOS SINCROFASORES**

# **ERIKA SORLENYI VALENCIA CARDOSO**

# **ESTIVEN ESPINOSA VICTORIA**

**Trabajo de grado presentado como requisito para optar al título de Tecnólogo en Electricidad**

> **Director Ing. Santiago Gómez Estrada**

**Codirector Ing. Andres Felipe Panesso Hernandez**

**UNIVERSIDAD TECNOLÓGICA DE PEREIRA FACULTAD DE TECNOLOGÍA PROGRAMA DE TECNOLOGÍA ELÉCTRICA PEREIRA 2014**

Nota de aceptación:

\_\_\_\_\_\_\_\_\_\_\_\_\_\_\_\_\_\_\_\_\_\_\_\_\_\_\_\_\_ \_\_\_\_\_\_\_\_\_\_\_\_\_\_\_\_\_\_\_\_\_\_\_\_\_\_\_\_\_ \_\_\_\_\_\_\_\_\_\_\_\_\_\_\_\_\_\_\_\_\_\_\_\_\_\_\_\_\_ \_\_\_\_\_\_\_\_\_\_\_\_\_\_\_\_\_\_\_\_\_\_\_\_\_\_\_\_\_ \_\_\_\_\_\_\_\_\_\_\_\_\_\_\_\_\_\_\_\_\_\_\_\_\_\_\_\_\_ \_\_\_\_\_\_\_\_\_\_\_\_\_\_\_\_\_\_\_\_\_\_\_\_\_\_\_\_\_

> **Director** *Ingeniero Electricista* Santiago Gómez Estrada

\_\_\_\_\_\_\_\_\_\_\_\_\_\_\_\_\_\_\_\_\_\_\_\_\_\_\_\_\_

Jurado *Ingeniero Electricista Hugo Baldomiro Cano Garzón*

\_\_\_\_\_\_\_\_\_\_\_\_\_\_\_\_\_\_\_\_\_\_\_\_\_\_\_\_\_

\_\_\_\_\_\_\_\_\_\_\_\_\_\_\_\_\_\_\_\_\_\_\_\_\_\_\_\_\_

Director del programa de Tecnología Eléctrica *Ingeniero Electricista*  Santiago Gómez Estrada

Pereira, Abril de 2014

# **AGRADECIMIENTOS**

Agradecer a mis padres y en general a toda mi familia por el apoyo incondicional durante esta etapa de mi vida.

A los profesores de la escuela que me brindaron sus conocimientos, su calidad y dedicación para ser un excelente profesional. Y en especial al profesor Andrés Felipe Panesso por el continuo y excelente acompañamiento que mantuvo durante el desarrollo del proyecto.

De todo corazón…

Gracias.

Estiven Espinosa Victoria.

Primordialmente a Dios, por ser la luz en mi camino y por ayudarme a cumplir mis metas y sueños. A mi madre por ser la promotora de mis triunfos y por darme su amor incondicional, a mi hermanito por ser ahora, el segundo motor que mueve mi vida. A toda mi familia y amigos, en especial a mi tía Diva y a la familia Gualguán. A Estiven Espinosa que ha sido un excelente compañero y amigo. A todos los profesores de la Escuela por compartir sus conocimientos y darnos en cada clase un pedazo de ellos, en especial al profesor Andrés Panesso por su motivación, dedicación y ayuda constante en el desarrollo de este proyecto. Gracias a cada uno de ustedes, gracias a ti que estás leyendo esto.

Erika Sorlenyi Valencia.

# **TABLA DE CONTENIDO**

# pág.

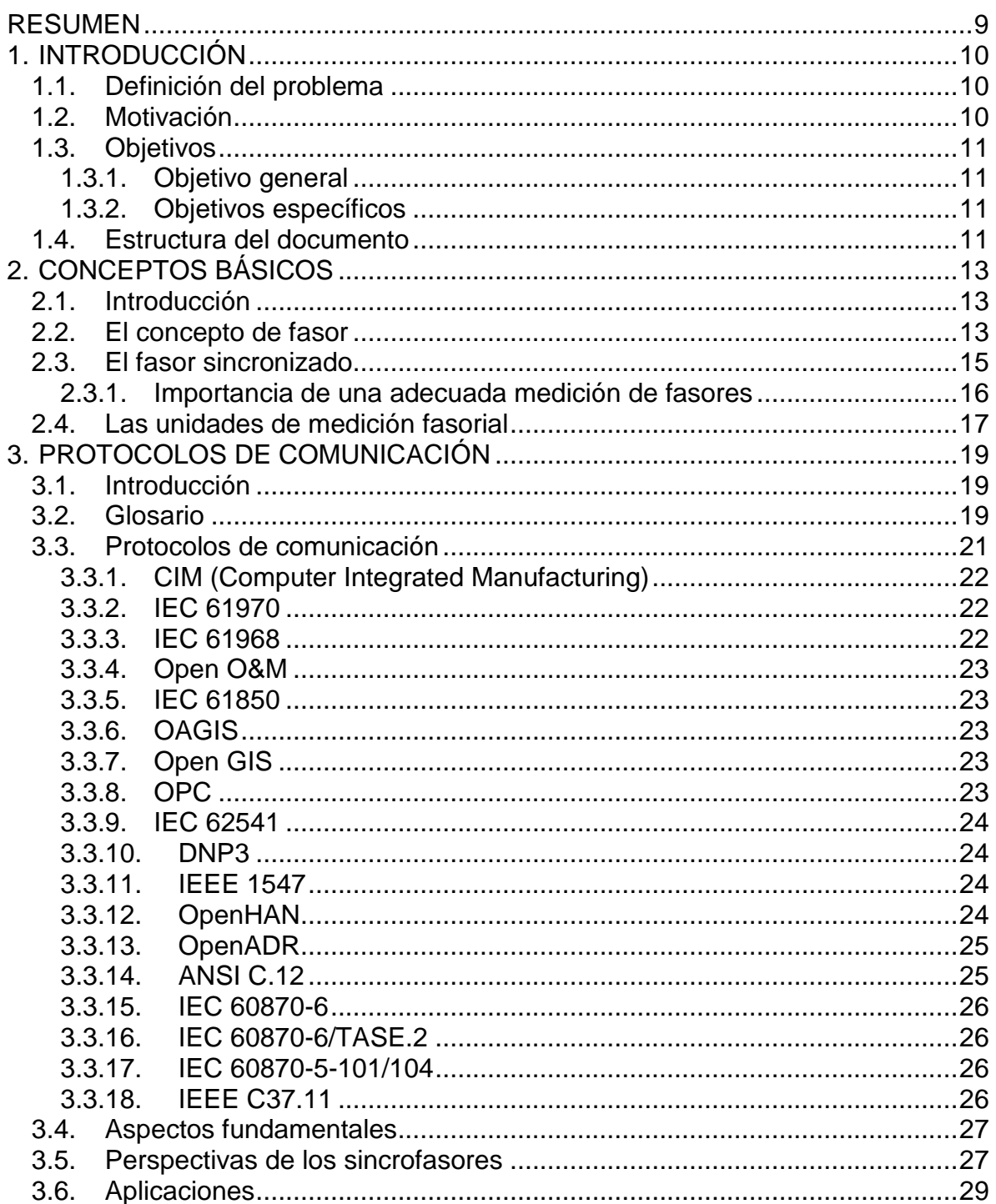

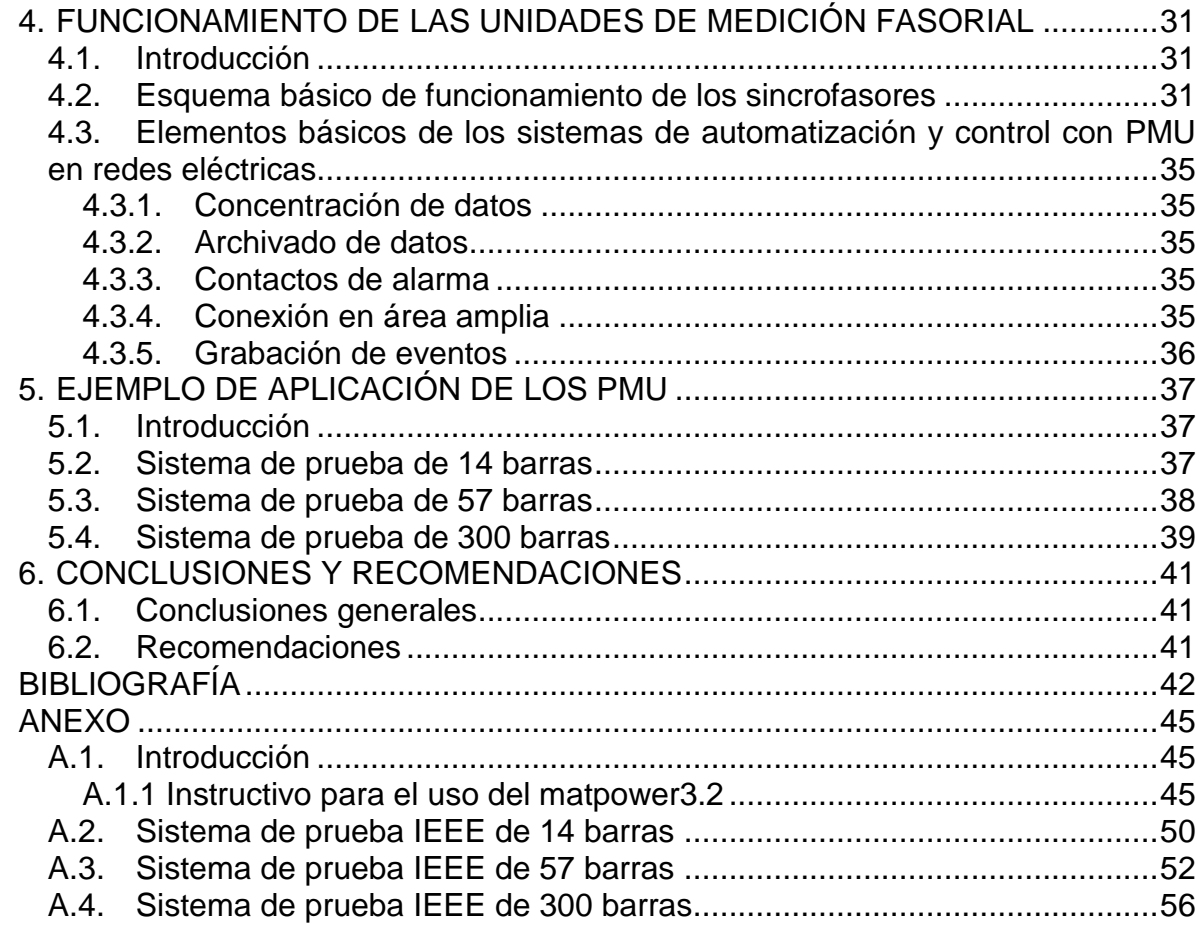

# **LISTA DE FIGURAS**

# **pág.**

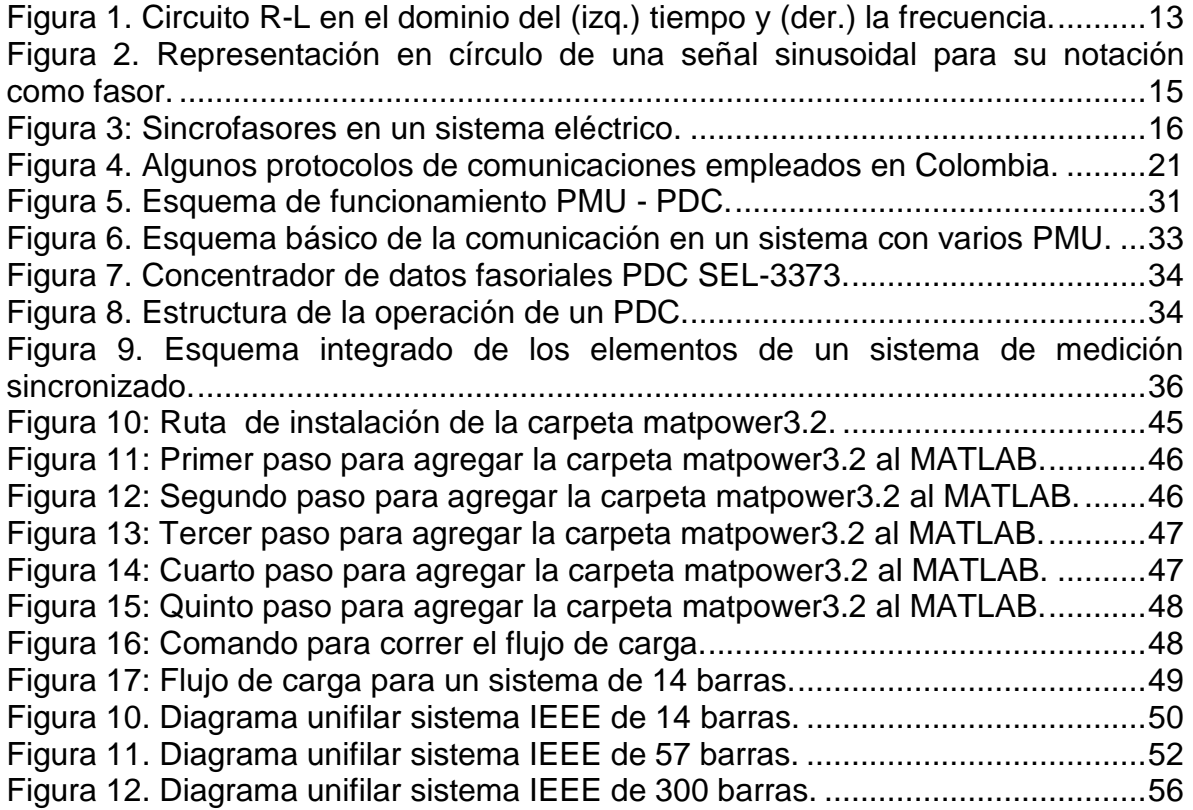

# **LISTA DE TABLAS**

# **pág.**

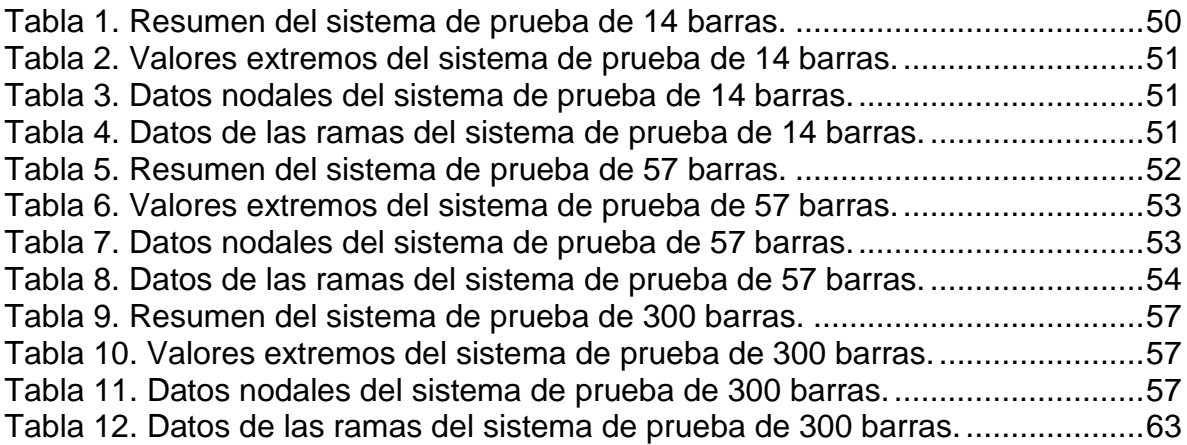

# **RESUMEN**

<span id="page-9-0"></span>En el presente trabajo de grado se desarrollan los conceptos básicos relacionados con los fasores sincronizados, mejor conocidos como sincrofasores. Esto como complemento académico de los cursos en los cuales puede estar involucrado este concepto como pueden ser: circuitos eléctricos en corriente alterna, sistemas eléctricos de potencia, protecciones, comunicaciones, entre otros.

Este trabajo contiene como información base una conceptualización del fasor como representación de las tensiones y corrientes en un sistema eléctrico, cómo funciona y cómo puede ser medido en un sistema de gran tamaño. Además, se presenta en detalle algunos de los protocolos más utilizados para la comunicación entre las unidades de medición fasorial y cuáles de éstos son empleados en Colombia.

Por último, se realiza un ejemplo de aplicación de los sincrofasores en los sistemas eléctricos de potencia y cómo su implementación permite un acercamiento a la adquisición en tiempo real de la información disponible del sistema.

# **1. INTRODUCCIÓN**

# <span id="page-10-1"></span><span id="page-10-0"></span>**1.1. Definición del problema**

En la actualidad los sistemas eléctricos están sometidos a continuos inconvenientes debido a factores como elevaciones de tensión, desbalance en las líneas, sobrecargas, etcétera. Por tal motivo es necesario que el sistema esté continuamente monitoreado para que en cada instante éste cumpla con uno de sus deberes más importantes que es el de suministrar energía a las distintas cargas demandadas.

Hoy en día, está en auge el tema de la calidad de la energía en los sistemas eléctricos, lo cual implica entre otras cosas una adecuada prestación del servicio de energía eléctrica. Por tanto, para las empresas involucradas en la cadena de producción, transporte y distribución del suministro eléctrico es importante tener un control en tiempo real de todas las variables de sus sistemas. Esto implica que para tener un buen control de todas las magnitudes en un sistema eléctrico de potencia, se debe tener una constante y precisa medición de las mismas; es decir, que se requiere de elementos de medición que sean capaces de satisfacer la necesidad de medir estas variables a la vez que se tiene información de las demás variables involucradas en este mismo sistema. Para que esto sea posible, se necesita de dispositivos de medición que estén sincronizados unos con otros y así tener una medida más confiable de todas las magnitudes involucradas.

Los dispositivos PMU (Phasor Measurement Unit) son dispositivos de medición fasorial que permiten obtener la lectura de tensiones en diferentes puntos del sistema eléctrico tanto en magnitud como en ángulo, basándose en protocolos de comunicación para una medición en tiempo real y sincronizado de todas las unidades conectadas al sistema. Estos dispositivos son utilizados tanto en transmisión como en distribución. Por consiguiente se debe planear un sistema de monitoreo con un grupo de equipos de medida ubicados estratégicamente, logrando así las mediciones suficientes para mantener la supervisión de todo el sistema mediante dispositivos GPS (Global Position System) sincronizados vía satélite, concentradores de datos del fasor PDC (Phasor Data Collector) y software de visualización.

# <span id="page-10-2"></span>**1.2. Motivación**

En la Universidad Tecnológica de Pereira no se cuenta con un documento guía que sirva de base para el estudio de las unidades de medición fasorial sincronizadas, por lo que se considera importante realizar un manual que contenga todas las principales características, ventajas y desventajas, principio de funcionamiento y operación, y algunas aplicaciones de estos dispositivos.

Por último, considerando la importancia de conocer y aprender sobre estos dispositivos se plantea la elaboración de este manual de fácil entendimiento para cualquier estudiante que desee tener más conocimiento sobre estos elementos.

# <span id="page-11-0"></span>**1.3. Objetivos**

# <span id="page-11-1"></span>**1.3.1. Objetivo general**

Desarrollar un manual con los principios básicos de funcionamiento y aplicación de los sincrofasores.

# <span id="page-11-2"></span>**1.3.2. Objetivos específicos**

- Estudiar las principales características del modo de operación y aplicaciones de los sincrofasores.
- Estudiar los protocolos de comunicación empleados para la implementación de los sincrofasores.
- Investigar sobre las diferentes aplicaciones de los sicronofasores en el sistema eléctrico.
- Plantear un ejemplo de aplicación de los sincrofasores en sistemas eléctricos de potencia.

# <span id="page-11-3"></span>**1.4. Estructura del documento**

El documento está dividido en seis capítulos que tienen como finalidad presentar de forma organizada la ejecución y análisis de cada una de las etapas del presente trabajo de grado. En el primer capítulo se presenta una introducción en la cual se realiza una presentación formal del presente documento.

En el segundo capítulo se realiza una conceptualización de los aspectos teóricos más importantes de los fasores y de las unidades de medición fasorial.

Luego, en el tercer capítulo, se presentan los protocolos de comunicación más utilizados en las unidades de medición fasorial y un pequeño resumen de cada uno de ellos.

En el cuarto capítulo se presenta en detalle las unidades de medición de fasores y los concentradores de datos de fasores, esto para tener un mejor entendimiento de cómo ellos funcionan y se relacionan entre sí.

En el capítulo cinco se presenta a modo de ejemplo una aplicación en sistemas de potencia de gran tamaño de los sincrofasores, donde a medida que se tiene más información del sistema se reduce el tiempo de solución de los algoritmos empleados para la determinación del estado del sistema eléctrico en un momento específico.

En el sexto capítulo se presentan las conclusiones generales y recomendaciones acerca del trabajo realizado. Finalmente, se presenta como anexo los sistemas de prueba utilizados en el ejemplo de aplicación del capítulo cinco y los resultados entregados en forma de tabla por el software empleado para la realización del ejemplo.

# **2. CONCEPTOS BÁSICOS**

### <span id="page-13-1"></span><span id="page-13-0"></span>**2.1. Introducción**

En este capítulo se dará una breve introducción a los fasores ya que para el estudio de los sincrofasores es necesario que este concepto este claro.

Lo que se pretende con los fasores es trabajar en el dominio de la frecuencia ya que se obtienen ecuaciones matemáticas más simples que si se trabaja en el dominio del tiempo. Además, la sincronización permite realizar comparaciones entre fasores de diferentes frecuencias, a la vez que la diferencia de ángulos depende del tiempo y de la diferencia de frecuencia.

#### <span id="page-13-2"></span>**2.2. El concepto de fasor**

Un fasor es la representación gráfica de las ondas de corriente alterna de un circuito eléctrico que se asocian a una misma frecuencia a través de la proyección en el eje real, de un vector que rota a una velocidad angular *ω,* que se puede analizar en forma rectangular, polar y exponencial  $(a + jb, r\angle\phi$  y  $r \times e^{j\phi}$ , respectivamente). Para analizar un circuito de corriente alterna se emplean ecuaciones diferenciales, las cuales producen dificultades debido a expresiones como la que se muestra en (2.1), que están en el dominio del tiempo. $j\omega L$ 

$$
X(t) = X_m \cos(\omega t + \phi) \tag{2.1}
$$

Por ende, es necesario convertir las ecuaciones diferenciales en ecuaciones algebraicas ya que tienen una solución más simple. Estas expresiones más simples están dadas en forma algebraica con variables que contienen números complejos y están en el dominio de la frecuencia. La magnitud del fasor es la misma magnitud de la onda y su ángulo es la fase de la onda en un tiempo inicial.

<span id="page-13-3"></span>Figura 1. Circuito R-L en el dominio del (izq.) tiempo y (der.) la frecuencia.

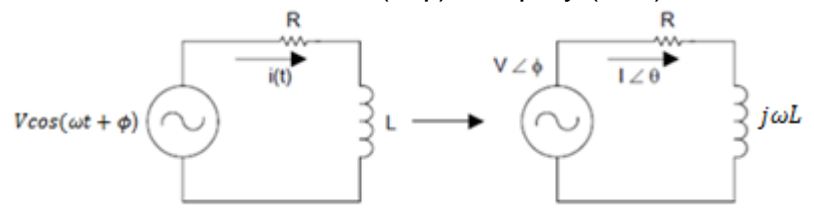

Fuente: Synchronized phasor measurement in protective relays for protection, control, and analysis of electric power systems (1).

Con base en el circuito de la [Figura 1,](#page-13-3) la ecuación diferencial (2.2) proporciona la solución de este circuito.

$$
v(t) = V\cos\left(\omega t + \phi\right) = Ri(t) + L\frac{di(t)}{dt}
$$
\n(2.2)

Dado que el circuito es lineal, la solución para la corriente tiene la forma que se muestra en (2.3).

$$
i(t) = I\cos(\omega t + \varphi) \tag{2.3}
$$

La idea de la representación fasorial se basa generalmente en la identidad de Euler.

$$
e^{\pm j\phi} = \cos(\phi) \pm j\sin(\phi) \tag{2.4}
$$

Lo que indica que se puede considerar a  $cos(\phi)$ y sen $(\phi)$  como las partes real e imaginaria de  $e^{j \times \phi}$  y se pueden escribir respectivamente como en (2.5) y (2.6).

$$
cos(\phi) = Re(e^{j\phi})
$$
 (2.5)

$$
sen(\phi) = Im(e^{j\phi})
$$
 (2.6)

Entonces, utilizando la representación basada en la identidad de Euler para la tensión se tiene la expresión (2.7).

$$
\vec{V} = Ve^{j\phi} = V\angle\phi\tag{2.7}
$$

Entonces la ecuación (2.2) se puede expresar como se muestra en la ecuación  $(2.8)$ .

$$
Ve^{j\phi} = (R + j\omega L)(Ie^{j\varphi})
$$
\n(2.8)

De este modo, la solución para la corriente es la que se presenta en (2.9).

$$
Ie^{j\varphi} = \frac{Ve^{j\varphi}}{R + j\omega L}
$$
 (2.9)

Como se puede observar en la

<span id="page-14-0"></span>[Figura 2,](#page-14-0) al aumentar el tiempo, la onda gira en un círculo de radio *V* a una velocidad angular *ω* en sentido contrario a las manecillas del reloj, se puede considerar a  $v(t)$  como la proyección de la onda  $Ve^{j\omega t}$  en el eje real.

<span id="page-15-1"></span>Figura 2. Representación en círculo de una señal sinusoidal para su notación como fasor.

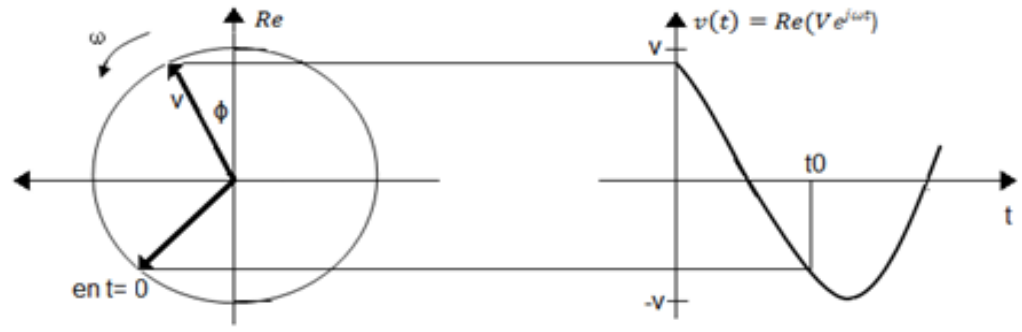

Fuente: Elaboración propia.

El valor de la onda en el tiempo t=0 es el fasor *v* de la sinusoide  $v(t)$ . La onda puede juzgarse como un vector giratorio. Así, cada vez que una sinusoide se exprese como un fasor, el término  $e^{j\omega t}$  esta implícitamente presente. En consecuencia, al tratar con fasores es importante tener en cuenta la frecuencia *ω* del fasor; de lo contrario, se pueden cometer graves errores (1).

# <span id="page-15-0"></span>**2.3. El fasor sincronizado**

Un fasor sincronizado en correspondencia con la definición descrita anteriormente, con formas de onda en tiempo real, y para esto es necesario definir un tiempo de referencia para medir los ángulos de fase sincrónicamente. El fasor sincronizado es definido como un fasor calculado a partir de muestras de datos usando una señal de tiempo estándar como referencia para la medición (2).

Los fasores sincronizados se definen como la obtención de fasores por equipos que comparten el mismo fasor de referencia. La forma más simple de conseguir el sincronismo es mediante la utilización de una fuente externa de medición a partir de la cual cada equipo vuelve a sincronizar la fase de su fasor de referencia. Para la sincronización se utiliza un fasor de referencia constituido por una onda sinusoidal con frecuencia nominal y que se sincronice de tal manera que al inicio de cada segundo coincida.

La sincronización permite realizar comparaciones entre fasores de diferentes frecuencias, donde la diferencia de ángulos depende del tiempo y de la diferencia de frecuencia.

#### <span id="page-16-0"></span>**2.3.1. Importancia de una adecuada medición de fasores**

Para obtener una adecuada medición de los fasores es necesario que estos estén bien sincronizados con la hora UTC (Universal Time Coordinated) que crea una onda coseno de frecuencia nominal como referencia (50 ó 60 Hz). La sincronización debe ser perfecta, ya que un desfase de 1 µs provocará un error considerable en el ángulo de fase, como se muestra en [Figura 3.](#page-16-2)

<span id="page-16-2"></span><span id="page-16-1"></span>Figura 3: Sincrofasores en un sistema eléctrico.

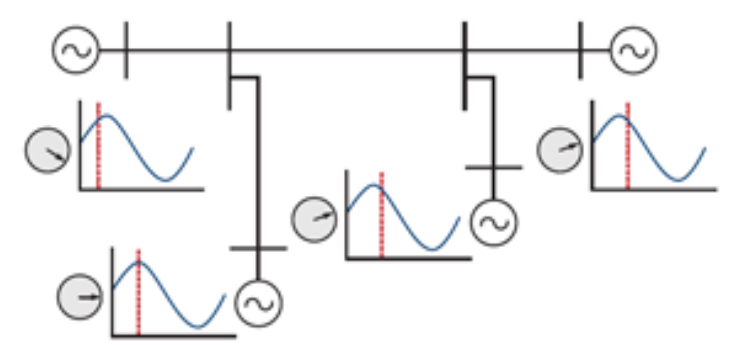

Fuente: Schweitzer Engineering Laboratories. Sincrofasores (1).

Cuando se entra en una situación de inestabilidad, es importante tomar decisiones rápidas que eviten un colapso generalizado de las tensiones del sistema, pero es más eficaz contar con sistemas de monitoreo que detecten las situaciones de peligro para iniciar el proceso de recuperación del sistema antes de que alcancen las condiciones de inestabilidad total.

Los fasores que representan las magnitudes medidas deben estar sincronizados de tal forma que los ángulos se hayan medido con respecto a una referencia para que se pueda establecer las comparaciones correctas. Por ende el equipo básico para este tipo de mediciones son los dispositivos PMU, que proporcionan mediciones sincronizadas de los ángulos fasoriales.

En la red eléctrica de un sistema constantemente se produce una pérdida importante de sincronización con el resto de mediciones del sistema, por ende éste se puede desestabilizar; debido a esto siempre se ha tratado de supervisar en tiempo real los ángulos de fase y las magnitudes de las tensiones y corrientes, en tiempo real.

La obtención del fasor representativo de una onda se basa en el muestreo de la onda a frecuencia contante y múltiplo de la frecuencia nominal referido a un fasor. Con respecto al cual se obtienen la amplitud y fase del fasor representativo de la onda muestreada.

### <span id="page-17-0"></span>**2.4. Las unidades de medición fasorial**

Los PMU permiten obtener la lectura de tensiones en diferentes puntos del sistema eléctrico tanto en magnitud como en ángulo, basándose en protocolos de comunicación para una medición en tiempo real y sincronizado con todas las unidades conectadas al sistema. Estos dispositivos son los encargados del monitoreo del sistema, ya que ofrecen una constante lectura de las variables del mismo, otorgándole a las personas encargadas del monitoreo una visión en tiempo real del circuito de potencia para que puedan operar en forma oportuna en el momento en que ocurra una falla y prevenir que el sistema colapse.

"Con los constantes avances en el procesamiento de señales, los sincrofasores son hoy en día herramientas fundamentales para resolver problemas de protección, automatización y control de los sistemas eléctricos de potencia ya que proveen una forma de analizar fallas que se presentan en las redes eléctricas. Básicamente los sincrofasores son utilizados para la detección de la pérdida de sincronismo, identificación de los modos de oscilación, protección de estabilidad de tensiones y monitoreo de sistemas dinámicos" (3).

Para establecer el control sincronizado los datos son enviados desde cada sistema de potencia hasta un punto de control, el cual toma los datos, accede al perfil de tensiones de todo sistema y envía los puntos de ajuste de tensión optimizados hasta cada control.

"Los PMU pueden proveer una administración local de las funciones del sistema como variación de tensiones, protección contra sobrecarga, etcétera. Los datos que son enviados a los PDC pueden servir a aplicaciones de estimación de estado y estabilidad de tensión. Además los datos desde los terminales de la misma línea pueden ser usados para el monitoreo térmico de líneas y detección de oscilaciones de potencia. Estas aplicaciones pueden traer acciones de control realimentado y protección a través de las PMU o el sistema de adquisición de datos SCADA (Supervisory, Control And Data Acquisition)" (3).

Las unidades de medición fasorial muestrean la tensión y la corriente del sistema de potencia a través de los transformadores de instrumentación instalados en las subestación, en la conexión de estos equipos se emplean filtros y atenuadores. Una vez medido el fasor, la unidad de medición PMU prepara un mensaje con la marca del tiempo y los datos del fasor en un formato definido inicialmente por el estándar IEEE Std.C37-118 (4), de tal modo que pueda transferirse a un lugar distante a través de cualquier enlace de comunicaciones que se encuentre disponible. Los sincrofasores han sido utilizados principalmente para validaciones del modelo del sistema de potencia y visualización en tiempo real, no obstante, los sincrofasores tienen un potencial más allá del monitoreo y la visualización, estos contribuirán a la operación de sistemas de potencia de manera confiable y

económica aprovechando las estructuras de control en tiempo real y los esquemas de protección.

Los PMU proporcionan mediciones en tiempo real de las cantidades eléctricas de todo un sistema de energía tanto en transmisión como en distribución, lo ideal es colocar equipos de medición en cada nodo de la red a supervisar. Sin embargo, esto no es viable debido a restricciones de tipo económico y de administración de la información obtenida de cada nodo. Por consiguiente, se debe planear un sistema de monitoreo con un grupo de equipos de medida ubicados estratégicamente, logrando así las mediciones suficientes para mantener la supervisión de todo el sistema. La construcción del sistema básico son relojes GPS sincronizados vía satélite, un concentrador de datos del fasor y un software de visualización.

La estructura de un PMU se compone de un sistema de adquisición de datos que cuenta con un filtro antialiasing apropiado un módulo conversor análogo – digital, un microprocesador para los cálculos de los fasores y un receptor GPS, el cual le proporciona una señal de un pulso por segundo (PPS – Pulse Per Second) y la etiqueta de tiempo.

Continuamente el sistema GPS transmite a las unidades receptoras una señal de un pulso por segundo, la cual sincroniza todas las unidades para que empiecen su proceso de adquisición de datos y procesamientos. Internamente en cada PMU, la señal de un PPS es dividida por el oscilador para realizar un muestreo simultáneo de las señales analógicas de tensión y corriente que llegan desde los transformadores de medida.

Una vez se realiza el proceso de conversión, el microprocesador calcula los fasores de frecuencia de cada una de las fases de la tensión y la corriente mediante la transformada discreta de Fourier (DFT – Discrete Fourier Transform).

En cada PMU la DFT hace un tratamiento a las señales que estaban sincronizadas, los valores obtenidos de los fasores tienen la misma frecuencia de tiempo y pueden ser utilizados para conocer el estado real del sistema en un determinado instante. Teniendo en cuenta que constantemente se hace el muestreo, se pueden calcular los fasores de una forma recursiva de tal forma que incluya el último dato muestreado cada vez que este sea recibido. El sistema GPS no solo proporciona el pulso para la sincronización, sino que también etiqueta los fasores obtenidos con el tiempo en que se hizo la adquisición del primer dato en la ventana de tiempo (3).

# **3. PROTOCOLOS DE COMUNICACIÓN**

# <span id="page-19-1"></span><span id="page-19-0"></span>**3.1. Introducción**

Hoy en día los equipos electrónicos y de medición no se comunican en un mismo lenguaje y por ende es necesario que haya protocolos de comunicación que permiten enlazar estos equipos sin importar su tipo de lenguaje para transmitir su información.

En este capítulo se mostrara y definirá los protocolos que normalmente se utilizan para las mediciones en tiempo real.

# <span id="page-19-2"></span>**3.2. Glosario**

**ANSI:** American National Standars Institute. Es una organización que permite la estandarización de productos, servicios, sistemas en Estados Unidos. Además ANSI se coordina con estándares internacionales para asegurar que los protocolos estadounidenses puedan ser utilizados a nivel mundial (5).

**DMS:** Document Management System. Se utiliza para rastrear y almacenar [documentos electrónicos.](http://en.wikipedia.org/wiki/Electronic_document) Por lo general es también capaz de hacer el seguimiento de las diferentes versiones modificadas por los diferentes usuarios (6).

**EMS:** Energy Management Systems. Es un sistema usado por los operadores de empresas eléctricas para supervisar, controlar y optimizar el rendimiento de la [generación](http://en.wikipedia.org/wiki/Electricity_generation) y [sistema de transmisión](http://en.wikipedia.org/wiki/Electric_power_transmission) (7).

**Estimación de estado:** La estimación de estado es el corazón de los sistemas de gestión de energía, puesto que le permite al operador conocer el grado de operación de un sistema de potencia. La estimación de estado es el proceso de asignar valores a las variables de estado desconocidas de un sistema recurriendo a mediciones tomadas del sistema y a algún método matemático (8).

**IEC:** International Electrotechnical Commission. Entidad internacional de estandarización en un nivel similar al de la ISO (International Organization for Standarization) (9).

**IEEE:** Institute of Electrical and Electronics Engineers. Organización formada por ingenieros, científicos y estudiantes. Conocida, fundamentalmente por sus aportaciones esenciales al desarrollo de normas y estándares en electricidad, electrónica, informática y comunicaciones (9).

**Interfaz:** Del inglés Interface. Un interfaz es un elemento que "conecta" o hace de puente entre dos entidades diferentes salvando las diferencias entre ellas (9).

**ISA:** International Society of Automation. ISA Sección Colombia, es una organización internacional sin ánimo de lucro encargada del desarrollo de estándares relacionados con el mundo de la instrumentación, el control y la automatización en general. La Sección Colombiana de ISA es una asociación profesional, cuyo objetivo es acercar la organización a más personas, en su idioma y con su mismo entorno industrial. A la Sección Colombia pueden pertenecer todas aquellas personas que lo deseen y que se encuentren interesadas en la medición, automatización y gestión de procesos (10).

**Middleware:** Es un [software](http://es.wikipedia.org/wiki/Software) que asiste a una aplicación para interactuar o comunicarse con otras aplicaciones, software, redes, hardware y sistemas operativos. Éste simplifica el trabajo de los programadores en la compleja tarea de generar las conexiones que son necesarias en los sistemas distribuidos. De esta forma se provee una solución que mejora la calidad de servicio, seguridad, envío de mensajes, directorio de servicio etcétera.

**Red:** Dos o más nodos conectados entre sí por medio de enlaces que permiten la transmisión de datos. En cada nodo puede haber una computadora de uso general o especializado o un terminal (9).

**TCP/IP:** Transmition Control Protocol / Internet Protocol. Es un protocolo que hace posible enlazar cualquier tipo de computadoras, sin importar el sistema operativo que usen o el fabricante. Este protocolo fue desarrollado originalmente por el ARPA (Advanced Research Projects Agency) del Departamento de Defensa de los Estados Unidos. Actualmente, es posible tener una red mundial llamada Internet usando este protocolo. Este sistema de IP permite a las redes enviar correo electrónico (e-mail), transferencia de archivos (FTP – File Transfer Protocol) y tener una interacción con otras computadoras (TELNET) no importando donde estén localizadas, tan solo que sean accesibles a través de Internet (11).

**XM:** Es una filial de Interconexión Eléctrica S.A. (también conocida como ISA), especializada en la gestión de sistemas de tiempo real. Su actuación se desarrolla en el marco de una mega tendencia que el mundo ha denominado "ciudades inteligentes", ciudades en las que las "redes inteligentes" operan como sistemas de tiempo real que permiten el control y la operación de procesos complejos de gran impacto como son: el tránsito urbano o el despacho de la energía eléctrica.

La gestión de sistemas de tiempo real consiste en la planeación, diseño, optimización, puesta en servicio, operación, administración y gerenciamiento de sistemas transaccionales o plataformas tecnológicas, que involucran el intercambio de información con valor agregado, y mercados de bienes y servicios relacionados (12).

# <span id="page-21-0"></span>**3.3. Protocolos de comunicación**

Un protocolo de comunicación es un conjunto de normas utilizadas por redes de computadoras que manejan lenguajes distintos, asegurando un intercambio de datos fiable a través de un canal de comunicación. Los protocolos pueden ser implementados por [hardware,](http://es.wikipedia.org/wiki/Hardware) [software,](http://es.wikipedia.org/wiki/Software) o una combinación de ambos. Estos regulan todos los aspectos de dicha comunicación, como: formatos de los mensajes, tipo de verificación de errores, procedimiento o disciplina a seguir en cada situación (inicio - final - error, etcétera), compresión de datos, entre otros. Por ejemplo, dos computadores conectados en la misma red pero con protocolos diferentes no podrían comunicarse jamás, para ello, es necesario que ambas "hablen" el mismo idioma, por tal sentido, el protocolo TCP/IP fue creado para las comunicaciones en Internet, es decir, para que cualquier computador se conecte a Internet es necesario que tenga instalado este protocolo de comunicación (11).

En la [Figura 4](#page-21-1) se muestran algunos de los protocolos de comunicación utilizados para la comunicación de unidades de medición fasorial.

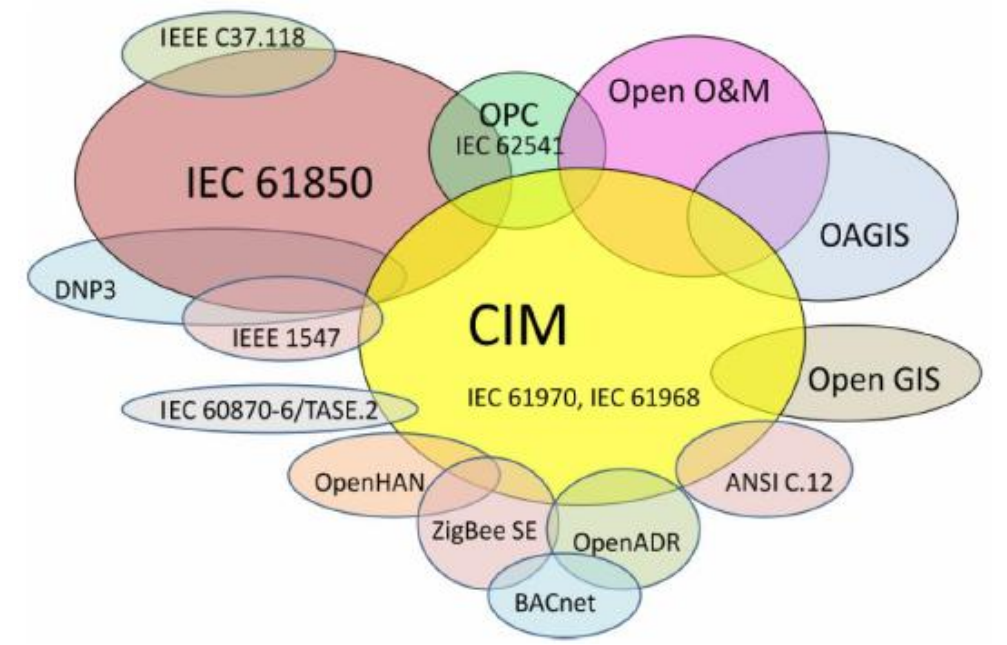

<span id="page-21-1"></span>Figura 4. Algunos protocolos de comunicaciones empleados en Colombia.

Fuente: presentación "Arquitectura para centros de control que considera la convergencia de sistemas SCADA y medición fasorial" Erick Schoonewolff Mansang, XM S.A. E.S.P."

# <span id="page-22-0"></span>**3.3.1. CIM (Computer Integrated Manufacturing)**

CIM es una estrategia de producción para unir toda la información de las distintas áreas de una empresa a través de sistemas informáticos y la utilización de equipos electrónicos para el control, supervisión y gestión de los procesos.

La CIM ha sido popular para indicar como se deben usar de las computadoras en el diseño de los productos, el planeamiento de la producción, control de operaciones y asegurar el cumplimiento de todas las funciones del negocio requeridas en una fábrica. CIM incluye todas las actividades que se realizan para la fabricación de un producto, desde la percepción de la necesidad, la concepción, el diseño y su desarrollo, pasando por su producción, marketing y soporte del producto en uso. Además está ligado a la automatización que es la utilización de técnicas y equipos para gobernar un proceso industrial en forma óptima y de manera automática (13).

#### <span id="page-22-1"></span>**3.3.2. IEC 61970**

La IEC 61970 es una serie de acuerdos con los estándares [de interfaces de](http://en.wikipedia.org/wiki/Application_program_interfaces)  [programas de aplicación](http://en.wikipedia.org/wiki/Application_program_interfaces) que son un protocolo para [los sistemas de gestión de](http://en.wikipedia.org/wiki/Energy_management_systems)  [energía](http://en.wikipedia.org/wiki/Energy_management_systems) (EMS) (14). Este proporciona un conjunto de normas para facilitar:

- La integración de aplicaciones desarrolladas por diferentes proveedores en el entorno de centro de control.
- El intercambio de información a sistemas externos al ambiente del centro de control, incluyendo la transmisión, distribución y generación e indicar que necesitan intercambiar datos en tiempo real con el centro de control.
- La disposición de las interfaces adecuadas para el intercambio de datos a través de sistemas heredados y nuevos.

#### <span id="page-22-2"></span>**3.3.3. IEC 61968**

La IEC 61968 es una serie de normas en fase de desarrollo, que define las normas para el intercambio de información entre sistemas de [distribución de](http://en.wikipedia.org/wiki/Electricity_distribution)  [energía eléctrica.](http://en.wikipedia.org/wiki/Electricity_distribution) La IEC 61968 tiene por objeto apoyar la integración entre aplicaciones de una empresa de servicios públicos que hay que recopilar datos de diferentes aplicaciones que son heredados o nuevos y cada uno tiene distintas interfaces y entornos de tiempo de ejecución. IEC 61968 define las interfaces para todos los elementos principales de una arquitectura de interfaz de Sistemas de Gestión de Distribución (DMS – Distribution Management Systems) y está diseñado para ser implementado con servicios de middleware (15).

#### <span id="page-23-0"></span>**3.3.4. Open O&M**

Open O&M (Operation and Maintenance) es una iniciativa de varias organizaciones de estándares de la industria para ofrecer un conjunto armonizado de normas para el intercambio de Operaciones y Mantenimiento de datos (16).

### <span id="page-23-1"></span>**3.3.5. IEC 61850**

La IEC 61850 es el estándar para "Redes y sistemas de comunicación de subestaciones", utiliza tecnologías de red para todos los tipos de intercambios de información que se suceden en una subestación. El sistema de comunicación se ha convertido en una parte integral del sistema de protección y control. Ofrece varios protocolos para las distintas aplicaciones de la subestación:

- Protocolo cliente/servidor para SCADA.
- GOOSE para el envío de mensajes en tiempo real entre dispositivos de la subestación.
- Sampled Values para transmitir los datos desde los TC/TT.

OMICRON ofrece un juego de herramientas completo para la realización de pruebas detalladas y eficaces en entornos IEC 61850 (17).

#### <span id="page-23-2"></span>**3.3.6. OAGIS**

Fue desarrollado para hacer frente a la necesidad de un lenguaje empresarial común que permita a las aplicaciones de negocios poder comunicarse (18).

#### <span id="page-23-3"></span>**3.3.7. Open GIS**

El Open GIS consiste en definir estándares abiertos e interoperables dentro de los [Sistemas de Información Geográfica](http://es.wikipedia.org/wiki/Sistema_de_Informaci%C3%B3n_Geogr%C3%A1fica) y de la [World Wide Web](http://es.wikipedia.org/wiki/World_Wide_Web) (WWW). Persigue acuerdos entre las diferentes empresas del sector que posibiliten la [interoperación](http://es.wikipedia.org/wiki/Interoperatibilidad) de sus sistemas de geoprocesamiento y facilitar el intercambio de la [información geográfica](http://es.wikipedia.org/wiki/Informaci%C3%B3n_geogr%C3%A1fica) en beneficio de los usuarios (19).

#### <span id="page-23-4"></span>**3.3.8. OPC**

El OPC [\(OLE](http://es.wikipedia.org/wiki/Object_Linking_and_Embedding) for Process Control) es un estándar de comunicación en el campo del control y supervisión de procesos industriales, basado en una tecnología Microsoft, que ofrece un [interface](http://es.wikipedia.org/wiki/Interfaz) común para comunicación que permite que componentes software individuales interaccionen y compartan datos. La

comunicación OPC se realiza a través de una arquitectura [Cliente-servidor.](http://es.wikipedia.org/wiki/Cliente-servidor) El servidor OPC es la fuente de datos (como un dispositivo hardware a nivel de planta) y cualquier aplicación basada en OPC puede acceder a dicho servidor para leer/escribir cualquier variable que ofrezca el servidor. Es una solución abierta y flexible al clásico problema de los [drivers](http://es.wikipedia.org/wiki/Controlador_de_dispositivo) propietarios. Prácticamente todos los mayores fabricantes de [sistemas de control,](http://es.wikipedia.org/wiki/Sistemas_de_control) [instrumentación](http://es.wikipedia.org/wiki/Instrumentaci%C3%B3n_industrial) y d[eprocesos](http://es.wikipedia.org/wiki/Proceso_de_fabricaci%C3%B3n) han incluido OPC en sus productos (20).

#### <span id="page-24-0"></span>**3.3.9. IEC 62541**

La IEC 62541 es básicamente un estándar para la OPC.

#### <span id="page-24-1"></span>**3.3.10. DNP3**

DNP3 (Distributed Network Protocol) es un conjunto de [protocolos de](http://en.wikipedia.org/wiki/Communications_protocol)  [comunicación](http://en.wikipedia.org/wiki/Communications_protocol) utilizados entre los componentes de [automatización de procesos](http://en.wikipedia.org/wiki/Process_automation)  [de](http://en.wikipedia.org/wiki/Process_automation) sistemas. Su uso principal es en los servicios públicos, tales como las compañías de electricidad y agua. El uso en otras industrias no es común. Fue desarrollado para las comunicaciones entre los distintos tipos de [adquisición de](http://en.wikipedia.org/wiki/Data_acquisition)  [datos](http://en.wikipedia.org/wiki/Data_acquisition) y control del equipo. Desempeña un papel crucial en sistemas [SCADA](http://en.wikipedia.org/wiki/SCADA) , donde es utilizado por las estaciones SCADA Master (también conocidos como Centros de Control), [Unidades Terminales Remotas](http://en.wikipedia.org/wiki/Remote_Terminal_Unit) ( [RTU](http://en.wiktionary.org/wiki/RTU) – Remote Terminal Unit) y [dispositivos electrónicos inteligentes](http://en.wikipedia.org/wiki/Intelligent_electronic_device) [\(IED](http://en.wiktionary.org/wiki/IED) – Intelligent electronic Devices). Se utiliza sobre todo para las comunicaciones entre una estación maestra RTU o IED. El ICCP (Inter-Control Center Communications Protocol), el cual parte del estándar [IEC 60.870-6](http://en.wikipedia.org/wiki/IEC_60870-6) ), se utiliza para las comunicaciones entre estaciones maestras (21).

#### <span id="page-24-2"></span>**3.3.11. IEEE 1547**

Este documento proporciona un estándar uniforme para la interconexión de recursos distribuidos con los Sistemas Eléctricos de Potencia. Proporciona las prescripciones aplicables al rendimiento, el funcionamiento, la evaluación, la seguridad y el mantenimiento de la interconexión (22).

#### <span id="page-24-3"></span>**3.3.12. OpenHAN**

La OpenHAN es un conjunto de normas propuestas para las redes de área local y redes de origen. Tienen como objetivo estandarizar la línea eléctrica, la interoperación de redes desde el punto de vista de la utilidad y asegurar comunicaciones fiables co-existentes con puntos de servicio de corriente alterna.

La etiqueta openHAN generalmente denota normas favorecidas por los servicios públicos y de otros proveedores de servicios. Debe distinguirse de las normas openADR que fueron promovidos para garantizar el acceso abierto a los datos de los clientes el uso de electricidad por todos los proveedores de servicios (23).

#### <span id="page-25-0"></span>**3.3.13. OpenADR**

Es un esfuerzo de investigación y desarrollo de estándares para [la gestión](http://en.wikipedia.org/wiki/Energy_management)  [energética](http://en.wikipedia.org/wiki/Energy_management) de América del Norte liderado por los laboratorios de investigación y las empresas. El uso típico es el envío de información y las señales eléctricas que utilizan para producir energía de dispositivos que se desactive durante los períodos de alta demanda (24).

#### <span id="page-25-1"></span>**3.3.14. ANSI C.12**

La NEMA ANSI C12 Smart Grid Package Meter proporciona todas las partes de las normas NEMA ANSI C12. Definen requisitos para la medición de electricidad, tomas de metro vatio hora, tablas de datos de dispositivos, metros interconexión a las redes de comunicación de datos y el tipo 2 puertos ópticos. Se incluyen los criterios de funcionamiento de los contadores térmicos demanda, registros de demanda mecánicas y dispositivos de desplazamiento de fase utilizados en la medición (25).

La ANSI distingue un paquete propio de comunicación para las redes inteligentes las cuales están todas integradas en la norma C12, las cuales son:

- ANSI C12.1-2008
- NEMA ANSI C12.4:1984 (R2011)
- NEMA ANSI C12.5:1978 (R2002)
- ANSI C12.6-1987 (R2012)
- NEMA ANSI C12.7:2005
- NEMA ANSI C12.8:1981 (R2002)
- NEMA ANSI C12.9:2005
- NEMA ANSI C12.10:2011
- NEMA ANSI C12.11:2007
- NEMA ANSI C12.18:2006
- NEMA ANSI C12.20:2010
- NEMA ANSI C12.21:2006
- ANSI C12.19-2008
- ANSI C12.22-2008
- ANSI C12.24 TR-201

#### <span id="page-26-0"></span>**3.3.15. IEC 60870-6**

IEC 60870 parte 6 es uno de los [IEC 60870](http://en.wikipedia.org/wiki/IEC_60870) conjunto de normas que definen sistemas utilizados para telecontrol en [ingeniería eléctrica](http://en.wikipedia.org/wiki/Electrical_engineering) (como los sistemas SCADA) y [de alimentación del sistema de automatización de](http://en.wikipedia.org/wiki/Power_system_automation) aplicaciones. Se ha desarrollado la parte 6 para proporcionar un perfil de comunicación para el envío de mensajes básicos de telecontrol entre dos sistemas que sean compatibles con las normas ISO y las recomendaciones de la UIT-T (Unión Internacional de Telecomunicaciones) (26).

#### <span id="page-26-1"></span>**3.3.16. IEC 60870-6/TASE.2**

La IEC 60870-6/TASE.2 es un estándar para la IEC 60870-6 (servicios y protocolo).

#### <span id="page-26-2"></span>**3.3.17. IEC 60870-5-101/104**

IEC 101 (IEC 60870-5-101) es una norma internacional preparada para la monitorización de los sistemas de energía, sistemas de control y sus comunicaciones asociadas. Es totalmente compatible con las normas IEC 60870 y su uso estándar es en serie y asíncrono para el telecontrol de canales. El estándar es adecuado para múltiples configuraciones como la de punto a punto, estrella, etcétera.

IEC 60870-5-104 es una extensión del protocolo IEC 101 con cambios en los servicios de la capa de transporte, de la capa de red, de la capa de enlace y de la capa física para satisfacer la totalidad de accesos a la red. El estándar utiliza la interfaz de red TCP/IP para disponer de conectividad a la red de área local LAN (Local Area Network) también se puede usar para conectarse a la red de área amplia WAN (Wide Area Network) (27).

#### <span id="page-26-3"></span>**3.3.18. IEEE C37.11**

Se dan los requisitos estándar para todos los tipos de circuitos eléctricos de control de interruptores de corriente alterna de alta tensión nominal superior a 1kV. Esta norma es aplicable para cualquier tipo de mecanismo de accionamiento a motor para la corriente alterna y la energía de control de corriente continua. Sólo los elementos básicos de control del interruptor automático, incluyendo reconexión en caso necesario, se incluyen en esta norma. Dispositivos o circuitos para relés de protección, enclavamiento especial, entre otros, no están incluidos (28).

# <span id="page-27-0"></span>**3.4. Aspectos fundamentales**

En Julio del año 2007, XM presentó en Colombia el proyecto Sistema de Respaldo Nacional (SIRENA) que busca implementar estrategias que permitan ejercer control y protección del sistema de transmisión nacional para prevenir y disminuir eventos de gran magnitud, este proyecto nació a consecuencia del apagón total que sufrió el sistema interconectado nacional Colombiano en Abril del 2007 que tendrá en cuenta los siguientes aspectos fundamentales:

- Uso de última tecnología en monitoreo de sistemas de potencia con PMU.
- Uso intensivo de telecomunicaciones.
- Aprovechamiento de capacidades de computación distribuida.
- Uso de nuevos métodos de análisis y simulación de sistemas de potencia.
- Implementación de sistemas WAMS / WACS.
- Aproximación a tecnologías de Smart Grids en el SIN/STN.

Las aplicaciones WAMS (Wide Area Monitoring Systems) en las que se ha centrado XM para desarrollar su mapa de ruta, son:

- Monitoreo del estado global de la red eléctrica.
- Estimación de estado en tiempo real sin cálculos repetitivos.
- Monitoreo de Estabilidad en tiempo real.
- Cálculo de parámetros de líneas y transformadores.
- $\bullet$  Localización de fallas.

Para el proyecto SIRENA se han ubicado PMU en subestaciones clave, ya que esta ubicación permite identificar oscilaciones inter-área, incrementar el área geográfica observada y minimizar la cantidad de equipos requeridos. Este proyecto tiene actualmente la supervisión de 12 subestaciones: Sabanalarga, Ocaña, Guavio, San Carlos, Ancón Sur, Esmeralda, Sochagota, Torca, Chivor, Yumbo, Betania y Jamondino (3).

# <span id="page-27-1"></span>**3.5. Perspectivas de los sincrofasores**

Los sincrofasores ofrecen una nueva forma de analizar pequeños y grandes disturbios en un sistema de potencia implementados en aplicaciones de estimación de estado, control y protección.

Con la constante búsqueda y necesidad de que las redes del sistema eléctrico sean más eficientes e inteligentes, el control basado en sincrofasores se ha convertido en el centro de la nueva tecnología de red inteligente (Smart-Grid) a nivel del esquema de transmisión de energía eléctrica, debido a que estos esquemas de monitoreo, protección, automatización y control, requieren menos datos del sistema para proveer resultados exactos a comparación de los métodos tradicionales gracias a la matemática fasorial, los cuales involucran información de muchas variables eléctricas como tensiones, corrientes, potencias activa y reactiva, además de mostrar el estado del sistema con menos datos que en los métodos tradicionales.

Los sincrofasores mejoran ampliamente la confiabilidad de dichos datos y los resultados obtenidos, al establecer una referencia de tiempo única para todas las medidas del sistema, reduciendo la inexactitud ocasionada por los retardos en las vías de comunicación y transferencia de los datos medidos entre las subestaciones y los centros de control (3).

Actualmente XM con el proyecto SIRENA está finalizando el proceso de investigación y desarrollo tecnológico de integración del sistema de control dejando las bases para futuras implementaciones en monitoreo y control de área amplia (WAMS – WACS), la última aplicación para los sincrofasores.

Los WAMPC (Wide Area Monitoring Protection and Control) no han sido ampliamente aplicados y aún se están desarrollando nuevas aplicaciones que caben en tres categorías:

- Monitoreo de sistemas de potencia.
- Protección de redes avanzadas (Wide Area).
- Esquemas de control avanzados.

Las redes de área amplia son redes informáticas que se extienden sobre un área geográfica extensa que puede ser un país o incluso un continente, su función fundamental está orientada a la interconexión de redes o equipos terminales que se encuentran ubicados a grandes distancias entre sí. Para ello las WAMS cuentan con una infraestructura basada en nodos de conmutación que llevan a cabo la interconexión de dichos elementos, por los que fluye un volumen apreciable de información de manera continua.

Los sistemas de monitoreo de área amplia no son un concepto nuevo, sin embargo estos sistemas tienen limitaciones en los tiempos de muestreo mayores a 1 segundo y sólo permiten obtener una estimación del estado del sistema, con errores algunas veces irremediables, debidos a los tiempos de adquisición de datos y a los supuestos matemáticos en los modelos de red. Permite contar con una mejor estimación de variables de operación y una observabilidad casi completa de la red eléctrica, logrando con las medidas sincronizadas de fasores la imagen instantánea del sistema de potencia y su comportamiento en tiempo real.

La aplicación de los sincrofasores va más allá del monitoreo de sistemas de área amplia si se consideran los desarrollos a largo plazo que se están dando, donde los datos de fasores sincronizados son usados, además del monitoreo, para protección y control de redes en tiempo real.

Las aplicaciones de los sistemas WAMPC se pueden clasificar en dos grandes categorías, que simplifican la visión de estos sistemas, las cuales han sido denominadas de acuerdo al grado de implementación de dichos sistemas en la estructura general del sistema eléctrico.

Las categorías son:

- Aplicaciones en subestación local: Aprovechamiento de la "inteligencia" y el poder de decisión local en la PMU de cada subestación para obtener acciones correctivas o adaptativas coordinadas ante eventos en el sistema de potencia.
- Aplicaciones en sistemas o centros de operación regional: Administración de control sobre todo el sistema en los centros de operación.

La finalidad principal de los sistemas de monitoreo de área amplia, es dotar a los operadores de la red eléctrica de un sistema de información amplia con herramientas de análisis que incrementen la velocidad de detección y respuesta ante situaciones de riesgo permitiendo a los operadores de la red tomar decisiones más acertadas y con mayor rapidez previniendo eventos incontrolables o salidas de operación en cascada.

# <span id="page-29-0"></span>**3.6. Aplicaciones**

Los sincrofasores han sido usados principalmente en los sistemas de potencia, en el análisis posterior a eventos y visualización en tiempo real, el monitoreo en tiempo real permite detectar situaciones de riesgo, de inestabilidad y tomar decisiones rápidas que limiten las regiones afectadas y eviten el colapso generalizado de un sistema. Los sincrofasores más allá del monitoreo y la visualización contribuyen a la operación de sistemas de potencia de manera confiable y económica aprovechando las estructuras de control en tiempo real y los esquemas de protección aplicados en sistemas de supervisión y control de área amplia (WAMS / WACS), incluye entre sus funciones:

- Detección y corrección de inestabilidad de tensión.
- Detección de inestabilidad de pequeña señal.
- Control de Islas.
- Control de fuentes de generación intermitentes e interconexión de red.
- Detección y localización de fallas.

Con los nuevos avances en procesamiento de señales y equipo, los sincrofasores son ahora una herramienta clave para resolver una gran variedad de problemas de protección, automatización y control del sistema de potencia.

Las aplicaciones de los sincrofasores han sido desarrolladas para la detección de pérdida de sincronismo, estimación de estado de multi-área, identificación de modos de oscilación, protección de estabilidad de tensión y monitoreo de sistemas dinámicos. Los PMU ofrecen opciones atractivas para mejorar las acciones de control y protección de los sistemas modernos de potencia al resolver la incoherencia del tiempo de los datos distribuidos colocando un sello de tiempo a los datos y alineando las mediciones respecto a un tiempo común para el procesamiento.

Los ángulos y magnitudes de tensiones y corrientes medidas en un tiempo preciso, son informaciones básicas para caracterizar las condiciones operativas y de estabilidad del sistema de transmisión y pueden ser obtenidas a través de las unidades de medición fasorial.

# <span id="page-31-0"></span>**4. FUNCIONAMIENTO DE LAS UNIDADES DE MEDICIÓN FASORIAL**

# <span id="page-31-1"></span>**4.1. Introducción**

Las WAMS se componen de PMU que proporcionan las medidas a los PDC en los que se realiza el procesamiento de la señal deseada. Apoyado por los datos de archivos históricos, las WAMS informan al operador del sistema de transmisión acerca del estado actual de la red por medio de interfaces hombre-máquina (HMI – Human Machine Interfaz) y SCADA, generalmente.

# <span id="page-31-2"></span>**4.2. Esquema básico de funcionamiento de los sincrofasores**

La construcción de un sistema básico con sincrofasores, debe constar de: Un reloj sincronizado por medio de un satélite GPS, una unidad de medida de fasores (PMU), un concentrador de datos (PDC) y un software de visualización. En la [Figura 5,](#page-31-3) se muestra la disposición de 3 PMU y su comunicación con los PDC para la adquisición de datos simultáneos.

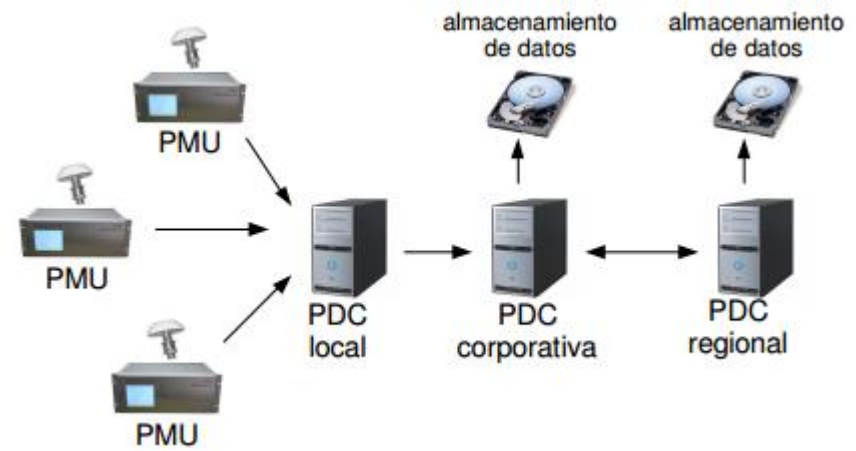

<span id="page-31-3"></span>Figura 5. Esquema de funcionamiento PMU - PDC.

Fuente: Uso de sincrofasores para la detección de oscilaciones de potencia y pérdida de sincronismo (29).

El PDC es un dispositivo que se encarga de recibir, procesar y correlacionar las señales para convertir las enormes cantidades de datos de los PMU en información apta para su presentación a un operador o a través del sistema de Supervisión, Control y Adquisición de Datos de la Gestión de Energía (SCADA/EMS), de forma que pueda tomar las medidas oportunas, por medio de etiquetas de tiempo los datos fasoriales de las PMU y de otros PDC (Super PDC) para crear un conjunto de datos fasoriales de todo el sistema. Un PDC opera como un nodo en una red de comunicaciones, en que datos de sincrofasores provenientes de los PMU o los PDC son correlacionados o alineados.

A continuación, se pone estos datos a disposición de otras aplicaciones y se mantiene un registro interno que guarda todo el conjunto de datos si se detecta una perturbación en alguna PMU. Para poder hacer la transferencia de datos es necesaria una red de comunicación apropiada, es por tanto que primeramente se debe enmarcar el tipo de red por la cual se hace dicha transferencia. Existen dos criterios para poder definir una red de comunicación, la privacidad y la distancia de la misma. En cuanto a la distancia se define una red de área local (LAN) como aquella que se encuentra dentro de un mismo edificio y la red de área extensa (WAN) como aquella que se encuentra en exteriores, por otra parte en cuanto a la privacidad, Internet es una red global a la cual tienen acceso todas las computadoras a nivel mundial identificadas por medio de un código propio denominado IP, mientras que Ethernet es un método de acceso LAN, comúnmente privado al cual solamente una empresa, banco, colegio o grupo de personas previamente determinado, tiene acceso por medio de los nodos tipificados en el estándar IEEE 802.3 que normaliza la capa física de una red, o sea, define los requerimientos básico de cables UTP, fibra óptica, señales eléctricas usadas y su codificación, etcétera.

El PDC realiza algunas funcionalidades adicionales:

- Chequeos de calidad de la información.
- Chequeos para marcar perturbaciones y grabar archivos de información para su análisis.
- Monitorear el conjunto de medidas recibidas desde todo el sistema y exhibir los resultados.
- Salidas especiales, como ser una interfaz directa con un SCADA.

Si hay varias PMU en una subestación puede haber en ella un PDC.

Típicamente varias PMU ubicadas en distintas subestaciones clave del sistema eléctrico envían información en tiempo real a un PDC en el que la información es alineada y recolectada. Dicha información puede ser usada desde aplicaciones de visualización y alarmas, hasta para sofisticadas funcionalidades de análisis, control, o protección. Mientras que PDC de distintas empresas pueden reportar a un PDC central para proporcionar información de toda la red eléctrica.

La red de comunicación que interconecta los PMU con el PDC, es una red WAN, ya que se interconecta en grandes distancias y a la cual solamente el operador del sistema tiene acceso para llevar a cabo las medidas correctivas en el sistema. En la [Figura 6](#page-33-0) se presenta un esquema básico de cómo se lleva a cabo la comunicación en un sistema de PMU.

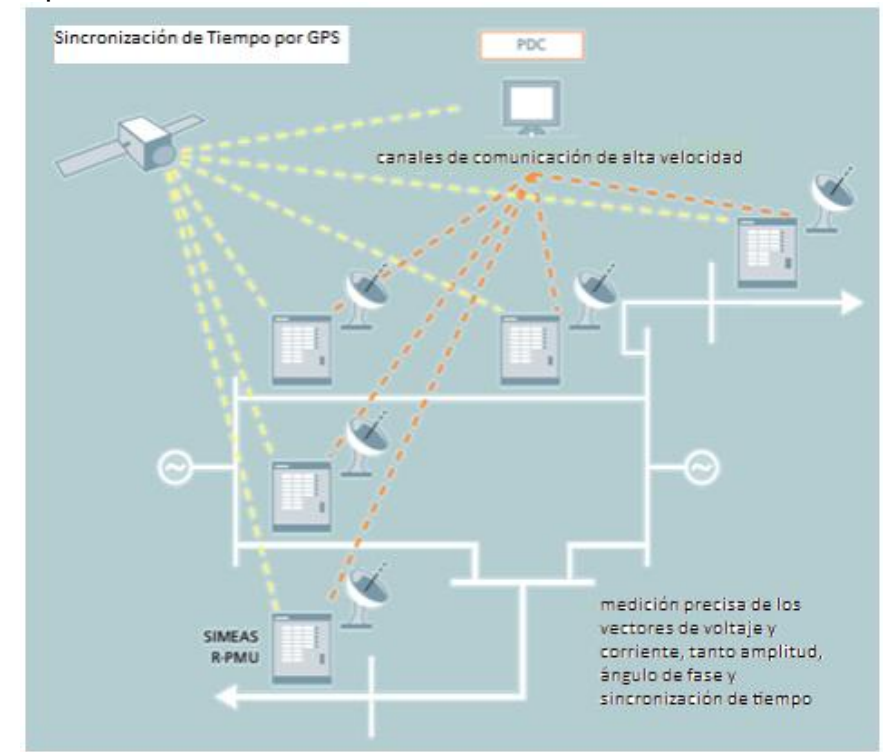

<span id="page-33-0"></span>Figura 6. Esquema básico de la comunicación en un sistema con varios PMU.

Fuente: Schweitzer Engineering Laboratories. Sincrofasores (1).

Aunque los PMU facilitan en el mismo instante los valores muestreados, por desgracia su llegada al PDC es aleatoria a causa de los retardos del sistema de comunicación. Por lo tanto, el PDC ordena las mediciones de fasores entrantes, con su etiqueta de tiempo, antes de procesar las señales posteriores, lo que facilita un mayor orden en los datos entrantes, de esta manera el muestreo de datos es más eficiente y la toma de decisiones en caso de falla se pueden agilizar, además de que garantiza no perder la sincronía entre datos.

El sistema GPS fue diseñado primordialmente para propiciar la localización exacta de cada uno de los lugares del planeta, sin embargo uno de los campos de gran importancia en la actualidad es la sincronización. Para la sincronización horaria solo se utiliza la componente de tiempo. Las señales se emiten en hora UTC (Universal Time Coordinated) y comprenden la fecha y la hora.

La recepción de una señal extra permite que el receptor pueda calcular los errores producidos en la medición y comparación del tiempo y compensarlos, para la medición de la posición. Los receptores pueden emplearse para algo más que el cálculo de posiciones, como la calibración de otros sistemas de navegación, la sincronización de sistemas informáticos u otros equipos (como es el caso de los PMU), o la sincronización con el horario universal, entre otros (29).

A modo de ejemplo, el dispositivo de la [Figura 7](#page-34-0) funciona de forma fiable en entornos difíciles, conforme al estándar IEEE C37.90 e IEC 60255, normas de protección relé y el estándar ambiental y de pruebas para las comunicaciones redes dispositivos en subestaciones eléctricas IEEE 1613 (1).

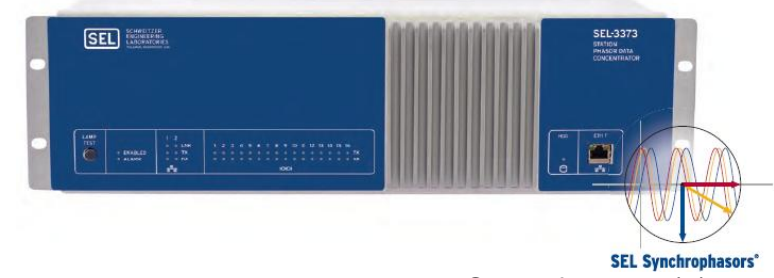

<span id="page-34-0"></span>Figura 7. Concentrador de datos fasoriales PDC SEL-3373.

Fuente: Schweitzer Engineering Laboratories. Sincrofasores (1).

En la actualidad, la mayoría de los PDC en el mercado tienen incluido un software asistente, el cual proporciona los medios necesarios para instalar, configurar y administrar el funcionamiento del PDC. La interfaz de usuario le permite ahorrar tiempo, haciendo que sea fácil agregar un PMU, configurar un flujo de salida, crear un archivo, los registros de revisión, y ver el estado de funcionamiento en tiempo real. Además, este software permite configurar entradas redundantes y salidas redundantes para aumentar la disponibilidad de transmisión de datos sincrofasor a sus aplicaciones, como se observa en la [Figura 8.](#page-34-1)

<span id="page-34-1"></span>Figura 8. Estructura de la operación de un PDC.

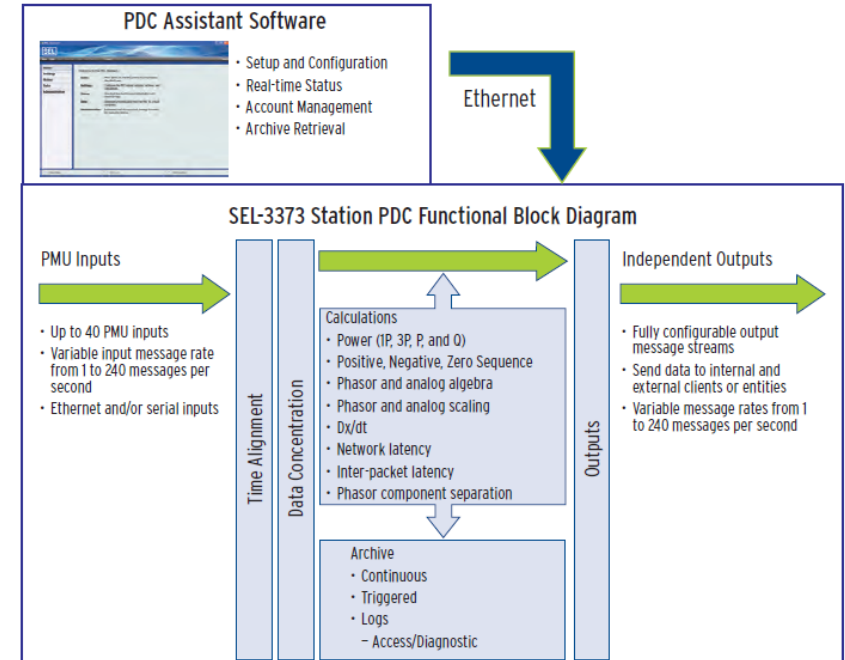

Fuente: Schweitzer Engineering Laboratories. Sincrofasores (1).

# <span id="page-35-0"></span>**4.3. Elementos básicos de los sistemas de automatización y control con PMU en redes eléctricas**

Aunque hasta el momento se ha dicho mucho al respecto, se puede resumir el modo de funcionamiento de estos dispositivos en cinco partes, tomadas de (1).

# <span id="page-35-1"></span>**4.3.1. Concentración de datos**

Estos dispositivos deben considerar el tiempo de alineación y concentración de los datos fasoriales compatibles con las entradas del PMU o propiamente del PDC. Se puede seleccionar las tasas de envío de datos de forma independiente, de uno a 240 mensajes por segundo para cada entrada, depende del fabricante y la serie del PDC.

# <span id="page-35-2"></span>**4.3.2. Archivado de datos**

Otro elemento de gran conveniencia es un potente archivado local de datos en cada subestación, pudiendo archivar todos los datos del PMU o solo información específica, además de proteger el PDC contra la pérdida de datos, incluso si hay un corte de comunicaciones temporal. Lo adecuado es configurar el PDC para capturar datos antes y después de cualquier perturbación, por lo que nunca se pierde la captura de los datos necesarios para el análisis y también se puede configurar la recolección de archivos en forma continua o incluir circuitos disparadores internos predefinidos.

# <span id="page-35-3"></span>**4.3.3. Contactos de alarma**

Para ayudar a proveer pronta solución de cualquier problema, las conexiones del dispositivo deben incluir un contacto de alarma que se pueda utilizar para alertar al personal a cargo (operador de red o del sistema) de cualquier falla o mal funcionamiento. Los contactos de alarma también se deben cerrar cuando se excede el límite de espacio en el disco duro y después del número permitido de infructuosos intentos de inicio de sesión que se ha excedido, similar a como actuaría un reconectador.

# <span id="page-35-4"></span>**4.3.4. Conexión en área amplia**

En cualquier sistema es esencial el conocimiento de los sucesos que se puedan presentar en toda el área amplia, es decir que se debe ver la frecuencia y ángulos de tensión en toda la red o en otras palabras el estado del sistema. Este conocimiento permite la identificación de los puntos débiles del sistema y puede
resultar en la identificación temprana de posibles eventos catastróficos del sistema. La comprensión de cómo se ve afectado el rendimiento del sistema cuando se añaden o eliminan grandes cantidades de carga o generación puede ayudar a los ingenieros a desarrollar una protección especial más robusta o también esquemas de medidas correctivas para mejorar la confiabilidad general del sistema.

### **4.3.5. Grabación de eventos**

Otro elemento de gran importancia es el analizar las alteraciones del sistema rápidamente. Utilizando datos de fasor de todo el sistema se simplifica la recolección de datos, en tiempo sincronizado grabar información de la perturbación en el sistema desde todos los lugares donde haya un PMU. La instalación de una estación de PDC en cada subestación y el uso de la función de archivo de datos PDC como se muestra en la [Figura 9,](#page-36-0) permite proteger contra la pérdida de datos, incluso si no es un servicio de comunicaciones temporales y hay alguna interrupción en la subestación durante el evento.

<span id="page-36-0"></span>Figura 9. Esquema integrado de los elementos de un sistema de medición sincronizado.

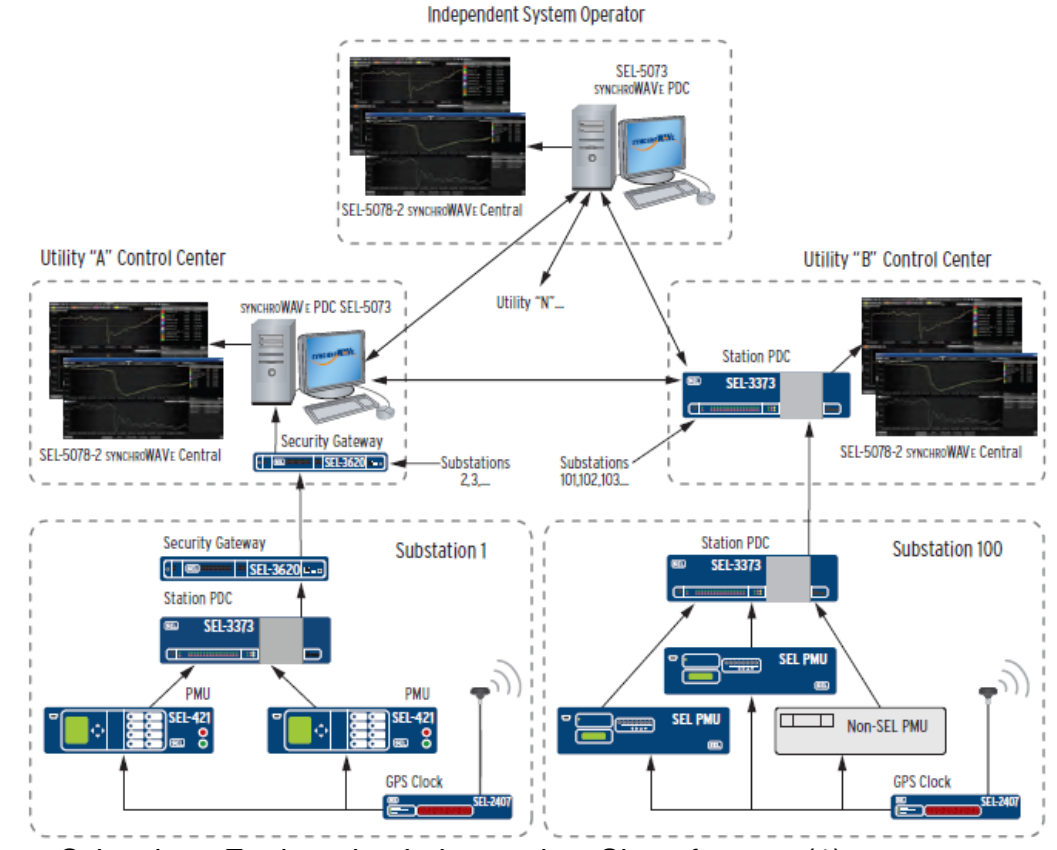

Fuente: Schweitzer Engineering Laboratories. Sincrofasores (1).

# **5. EJEMPLO DE APLICACIÓN DE LOS PMU**

### **5.1. Introducción**

Para una mejor comprensión de cómo los dispositivos PMU pueden reflejar una disminución en los tiempos de procesamiento de los algoritmos de estimación de estado en los grandes sistemas de potencia, en este capítulo se realiza una serie de simulaciones empleando la herramienta Matpower del software Matlab, y asumiendo que se conocen las tensiones en un punto cualquiera del sistema de prueba reducir el tamaño de la matriz jacobiana asumiendo estos nuevos puntos como barras de tipo PV (Nodo Generador Potencia-Tension).

### **5.2. Sistema de prueba de 14 barras**

Se simuló el sistema de prueba IEEE de 14 barras que se presenta en el capítulo [A.2](#page-50-0) del Anexo al final del documento. En este sistema se simulan tres casos para observar las variaciones en los resultados en tiempo de simulación y en magnitudes de las variables del sistema implementado.

**Sistema original:** Primero se simula el sistema tal como está propuesto originalmente. Para este caso, los resultados se muestran a continuación:

Newton's method power flow converged in 2 iterations. Elapsed time is 0.013000 seconds.

El tiempo de simulación obtenido y el número de iteraciones sirven como base para comparar con respecto las situaciones en que se tiene medidas en otros nodos del sistema.

**PV nodo 13:** Luego de simular el sistema de prueba original, se asume que se tiene medidas de tensión en magnitud y ángulo en la barra número 13 del mismo.

Newton's method power flow converged in 2 iterations. Elapsed time is 0.004206 seconds.

Puede observarse que aunque el número de iteraciones no ha sufrido ninguna modificación, el tiempo de respuesta en la simulación mejoró significativamente.

**PV nodo 13 y 11:** Para verificar que el caso anterior no es una coincidencia, se asume que se tiene nuevas mediciones en la barra 11 del sistema de prueba, sumándose a la barra 13 que ya se tenía.

Newton's method power flow converged in 2 iterations.

Elapsed time is 0.004082 seconds.

A pesar de que se ha mantenido el proceso de simulación en dos iteraciones, el tiempo de respuesta en la convergencia es menor a los casos anteriores. Sin embargo, esta respuesta no representa un cambio significativo con respecto a cuando ya se tenía una medida adicional.

### **5.3. Sistema de prueba de 57 barras**

Se simuló el sistema de prueba IEEE de 57 barras que se presenta en el Capítulo [A.3](#page-52-0) del Anexo al final del documento. En este sistema se simulan cuatro casos para observar las variaciones en los resultados en tiempo de simulación y en magnitudes de las variables del sistema implementado.

**Sistema original:** Primero se simula el sistema tal como está propuesto originalmente. Para este caso, los resultados se muestran a continuación:

Newton's method power flow converged in 3 iterations. Elapsed time is 0.008638 seconds.

Se puede observar que en el sistema original el resultado se obtuvo con solo 3 iteraciones y a continuación se mostrara como va mejorando el tiempo de simulación.

**PV nodo 28:** Luego de simular el sistema de prueba original, se asume que se tiene medidas de tensión en magnitud y ángulo en la barra número 28 del mismo.

Newton's method power flow converged in 3 iterations. Elapsed time is 0.007684 seconds.

Puede observarse que aunque el número de iteraciones no ha sufrido ninguna modificación, el tiempo de respuesta en la simulación mejoró significativamente.

**PV nodo 28 y 48:** Indicando como nodos PV las barras 28 y 48 se verificará como el tiempo de respuesta sigue mejorando.

```
Newton's method power flow converged in 3 iterations.
Elapsed time is 0.007667 seconds.
```
Como se puede observar se mantiene una constante disminución del tiempo de simulación sin modificarse el número de iteraciones.

**PV nodo 28, 48 y 37:** Indicando como nodos PV las barras 28, 48 y 37 se verificará nuevamente como el tiempo de respuesta sigue mejorando.

Newton's method power flow converged in 3 iterations. Elapsed time is 0.007624 seconds.

Como se puede observar se mantiene una constante disminución del tiempo de simulación sin modificarse el número de iteraciones.

### **5.4. Sistema de prueba de 300 barras**

Se simuló el sistema de prueba IEEE de 57 barras que se presenta en el Capítulo A.1 del Anexo al final del documento. En este sistema se simulan otros cuatro casos para observar las variaciones en los resultados en tiempo de simulación y en magnitudes de las variables del sistema implementado.

**Sistema original:** Primero se simula el sistema tal como está propuesto originalmente. Para este caso, los resultados se muestran a continuación:

Newton's method power flow converged in 5 iterations. Elapsed time is 0.041930 seconds.

Se puede observar que como el sistema es más grande el número de iteraciones aumenta ya que necesita mayor tiempo para su simulación.

**PV nodo 22:** Luego de simular el sistema de prueba original, se asume que se tiene medidas de tensión en magnitud y ángulo en la barra número 22 del mismo.

Newton's method power flow converged in 5 iterations. Elapsed time is 0.037587 seconds.

Puede observarse que aunque el número de iteraciones no ha sufrido ninguna modificación, el tiempo de respuesta en la simulación mejoró significativamente.

**PV nodos 22 y 89:** Indicando como nodos PV las barras 22 y 89 se verificará como el tiempo de respuesta sigue mejorando.

Newton's method power flow converged in 5 iterations. Elapsed time is 0.037421 seconds.

Como se puede observar se mantiene una constante disminución del tiempo de simulación sin modificarse el número de iteraciones.

**PV nodo 22, 89 y 9038:** Indicando como nodos PV las barras 22, 88 y 9038 se verificara como el tiempo de respuesta sigue mejorando.

Newton's method power flow converged in 5 iterations. Elapsed time is 0.036666 seconds.

Como se puede observar se mantiene una constante disminución del tiempo de simulación sin modificarse el número de iteraciones.

En general y como era de esperarse, a medida que se aumenta el número de mediciones en los sistema de prueba, se tiene también una reducción en el tiempo de simulación que como se aprecia tiende a converger en un tiempo mínimo de operación con respecto al número de mediciones disponibles en el circuito de potencia.

# **6. CONCLUSIONES Y RECOMENDACIONES**

### **6.1. Conclusiones generales**

Una de las características más importantes de un sistema de potencia es su confiabilidad, por ende es necesario que esté sometido a un continuo monitoreo en tiempo real para evitar que este colapse en caso tal de presentarse una anomalía.

Para reaccionar adecuada y oportunamente es necesario tener un conocimiento previo de las variables del sistema como son corrientes, potencias, tensiones y sus respectivos ángulos ya que esto permite saber cuándo el sistemas está o no operando adecuadamente.

El posicionamiento de los sincrofasores es estratégico, por esto se debe simular, probando en que nodo o subestación el dispositivo puede operar eficazmente.

Se debe tener en cuenta que la red de sincrofasores es una red de comunicaciones y debe estar continuamente conectada a internet ya que como se dijo anteriormente esta debe estar sincronizada a un satélite GPS y su característica especial es su software SCADA.

La implementación de los dispositivos PMU, muestran cómo se van utilizando redes Smart-Grids lo que conlleva a que cada vez se establezca más control sobre los sistemas eléctricos y para lograr esto es necesario implementar las redes WAMS.

### **6.2. Recomendaciones**

Es necesario que los dispositivos PMU estén bien sincronizados, para que estos puedan tomar datos confiables ya que un desfase de tan solo 1 µs provocará un error considerable en el ángulo de fase, lo que producirá errores en la medición.

Se deben utilizar los protocolos reglamentarios y necesarios para tener una comunicación eficaz entre los dispositivos de la red.

En este documento se hizo énfasis en las redes de transmisión pero hay que tener en cuenta que estos dispositivos también se pueden utilizar en sistemas eléctricos de distribución.

# **BIBLIOGRAFÍA**

1. **SEL.** Schweitzer Engineering Laboratories Inc. *Synchrophasor.* [Online] [Cited: Mayo 30, 2013.] www.selinc.com.

2. **WIKIPEDIA.** The free Encyclopedia. *Phasor Measurement Unit.* [Online] 10 28, 2012. [Cited: 12 03, 2012.] <http://en.wikipedia.org/wiki/Phasor\_measurement\_unit>.

3. **PÉREZ FERNANDEZ, Andrés Eduardo.** *Sincronofasores y su aplicación de área amplia en sistemas de potencia.* Santiago de Cali, Colombia : Programa de Ingeniería Eléctrica. Universidad Autónoma de Occidente, 2012.

4. **IEEE-PES.** IEEE Standard for Synchrophasor Measurements for Power Systems. *IEEE Std.C37-118.* New York, USA : IEEE Standards Board, 12 28, 2011. p. 61. ISBN 978-0-7381-6811-1.

5. **ALEGSA.** Diccionario Informático. [Online] [Cited: Enero 25, 2013.] http://www.alegsa.com.ar/Dic/ansi.php.

6. **WIKIPEDIA.** The free Encyclopedia. *Document Management System.* [Online] Febrero 22, 2013. [Cited: Enero 25, 2013.] http://en.wikipedia.org/wiki/Document\_management\_system.

7. —. The free Encyclopedia. *Energy Management Systems.* [Online] Enero 15, 2013. [Cited: Enero 25, 2013.] http://en.wikipedia.org/wiki/Energy\_management\_systems.

8. *El hombre y la Maquina .* **Unidades de Medicion Fasorial (PMU).** 38, 2012.

9. **Martín, Arturo Moreno.** *Diccionario de Informarica y Telecomunicaciones.*  Barcelona : Ariel, S.A., Marzo 2001.

10. **ISA Colombia.** International Society of Automation. Sección Colombia. [Online]

http://www.isacolombia.org/index.php?option=com\_content&view=article&id=2&Ite mid=11.

11. **FOREST.** Ciencias Ambientales y Forestales. *Universiad de los Andes.*  [Online] [Cited: Enero 25, 2013.] http://www.forest.ula.ve/~mana/cursos/redes/protocolos.html.

12. **XM.** Expertos en mercados. *Filial de ISA especializada en la Gestión de Sistemas de Tiempo Real.* [Online] http://www.xm.com.co/Pages/QuienesSomos.aspx.

13. **WIKIPEDIA.** The free Encyclopedia. *Computer Integrated Manufacturing.*  [Online] Octubre 25, 2012. [Cited: Febrero 15, 2013.] http://en.wikipedia.org/wiki/Computer-integrated\_manufacturing.

14. —. The free Encyclopedia. *IEC 61970.* [Online] Enero 3, 2012. [Cited: 15 Febrero, 2013.] http://en.wikipedia.org/wiki/IEC\_61970.

15. —. The free Encyclopedia. *IEC 61968.* [Online] Julio 3, 2012. [Cited: Febrero 15, 2013.] http://en.wikipedia.org/wiki/IEC\_61968.

16. **The OpenO&M.** Openoandm. *Initiative.* [Online] [Cited: Febrero 15, 2013.] http://www.openoandm.org.

17. **OMICRON.** OMICRON Electronics GmbH. *Communication protocols.* [Online] [Cited: Febrero 15, 2013.] http://www.omicron.at/es/products/app/communicationprotocols/.

18. **developerWoks.** ibm. [Online] [Cited: Febrero 15, 2013.] http://www.ibm.com/developerworks/library/x-oagis/.

19. **WIKIPEDIA.** The free Encyclopedia. *Open Geospatial Consortium.* [Online] Octubre 19, 2012. [Cited: Febrero 15, 2013.] http://es.wikipedia.org/wiki/Open\_Geospatial\_Consortium.

20. —. The free Encyclopedia. *OPC.* [Online] Septiembre 13, 2012. [Cited: Febrero 15, 2013.] http://es.wikipedia.org/wiki/OPC.

21. —. The free Encyclopedia. *DNP3.* [Online] Abril 10, 2012. [Cited: Febrero 15, 2013.] http://es.wikipedia.org/wiki/DNP3.

22. —. The free Encyclopedia. *IEEE 1547.* [Online] Diciembre 10, 2011. [Cited: Febrero 15, 2013.] http://en.wikipedia.org/wiki/IEEE\_1547.

23. —. The free Encyclopedia. *OpenHAN.* [Online] Diciembre 27, 2011. [Cited: Febrero 16, 2013.] http://en.wikipedia.org/wiki/OpenHAN.

24. —. The free Encyclopedia. *Open Automated Demand Response.* [Online] Diciembre 11, 2012. [Cited: Febrero 16, 2013.] http://en.wikipedia.org/wiki/Open\_Automated\_Demand\_Response.

25. **ANSI-WebStore.** eStandards Store. *ANSI C12. Smart Grid Meter Package.*  [Online] American National Standards Institute, 2013. [Cited: Abril 22, 2013.] http://webstore.ansi.org/.

26. **WIKIPEDIA.** The free Encyclopedia. *IEC 60870-6.* [Online] Febrero 5, 2013. [Cited: Febrero 16, 2013.] http://en.wikipedia.org/wiki/IEC\_60870-6.

27. —. The free Encyclopedia. *IEC 60870-5-101.* [Online] Noviembre 27, 2012. [Cited: Febrero 17, 2013.] http://es.wikipedia.org/wiki/IEC\_60870-5-101.

28. **IEEE-PES.** IEEE Standard requirements for electrical control for AC High-Voltage circuit breakers rated on a symmetrical current basis. *IEEE Std-C37.11.*  New York, USA : IEEE Standards Board, 1997. ISBN 1-55937-917-0.

29. **FRANCO, Ricardo.** *Uso de sincrofasores para la detección de oscilaciones de potencia y pérdida de sincronismo.* Montevideo, Uruguay : Facultad de Ingeniería. Universidad de la República, 2012.

30. **University of Washington.** Power Systems Test Case Archives. Electrical Engineering. University of Washington. *Resources.* [Online] [Cited: 07 12, 2013.] http://www.ee.washington.edu/research/pstca/.

## **ANEXO**

## **A.1. Introducción**

Con base a los datos tomados del "Power Systems Test Case Archive" del Centro de recursos del Programa de Ingeniería Eléctrica de la Universidad de Washington (30), se dispuso a realizar una serie de pruebas para analizar los cambios en los tiempos de simulación de un sistema de potencia como se describe en el capítulo 5. Los sistemas de prueba utilizados para estas simulaciones y los resultados entregados por el simulador Matpower3.4 en Matlab R2008a, se presentan en las siguientes secciones del presente anexo.

### **A.1.1 Instructivo para el uso del matpower3.2**

Primero se debe tener la carpeta de matpower3.2 que es el programa en el cual están adjuntos todos los flujos de carga.

Luego se abre MATLAB, y se incorpora la carpeta del matpower como se muestra en la [Figura 10](#page-45-0) e inmediatamente el Software está disponible para correr los flujos de carga.

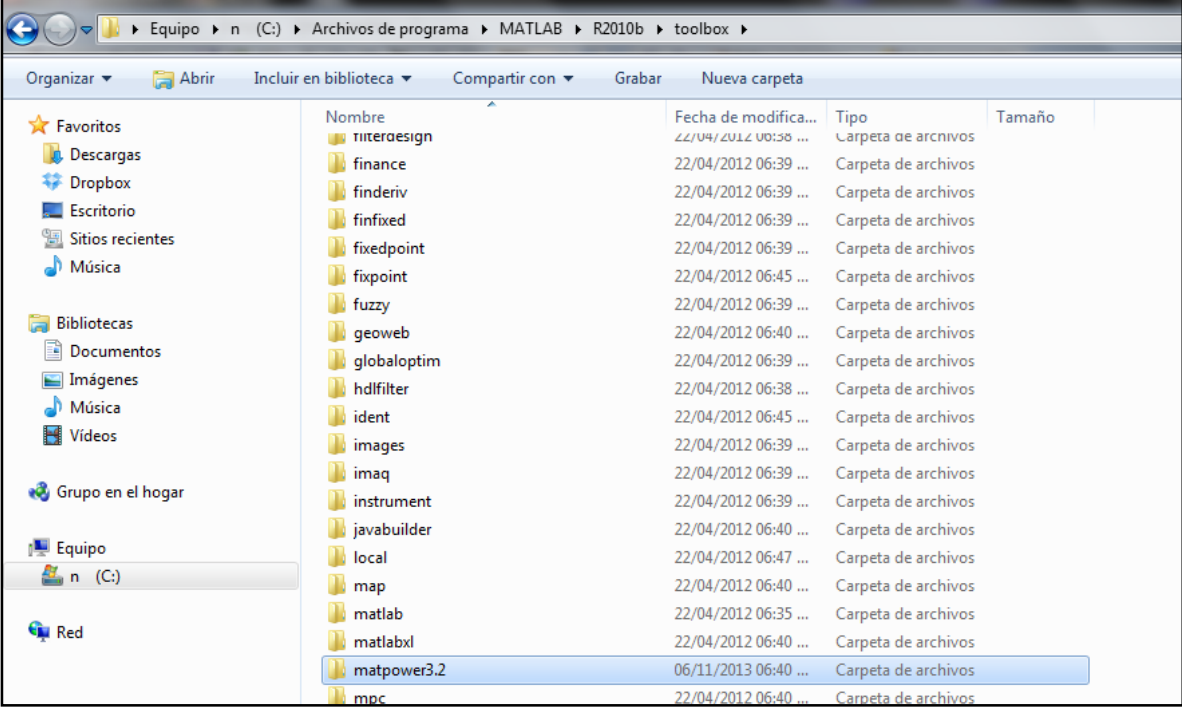

<span id="page-45-0"></span>Figura 10: Ruta de instalación de la carpeta matpower3.2.

Una vez se incorpora la carpeta en el toolbox del MATLAB se debe agregar la carpeta del matpower3.2 al Search Path del MATLAB como se muestra en la [Figura 11,](#page-46-0) [Figura 12,](#page-46-1) [Figura 13,](#page-47-0) [Figura 14](#page-47-1) y

[Figura 15.](#page-48-0)

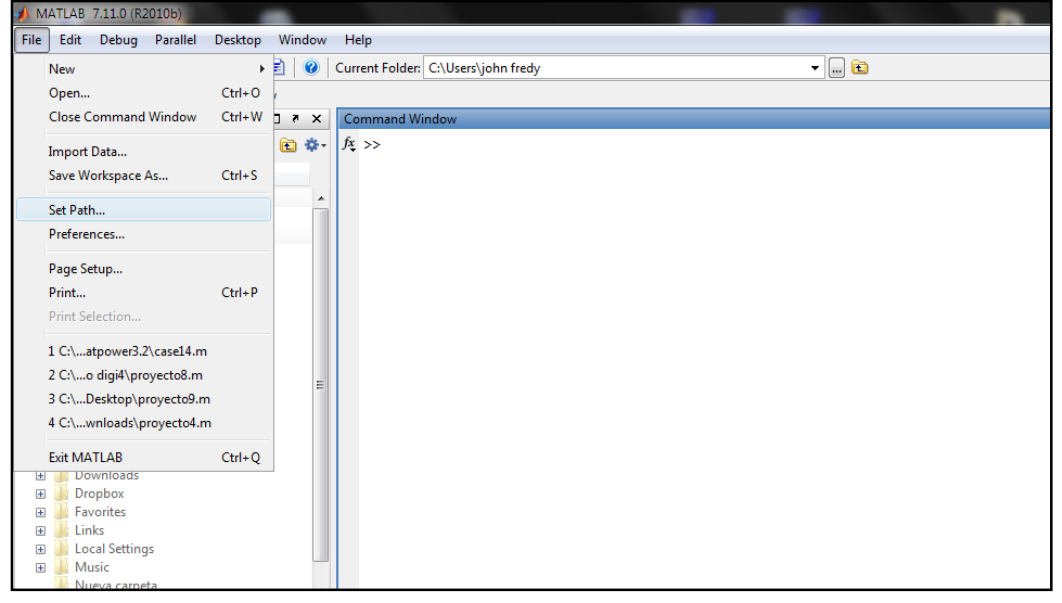

<span id="page-46-0"></span>Figura 11: Primer paso para agregar la carpeta matpower3.2 al MATLAB.

<span id="page-46-1"></span>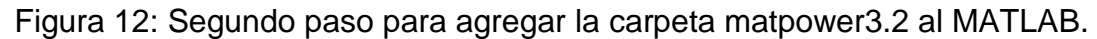

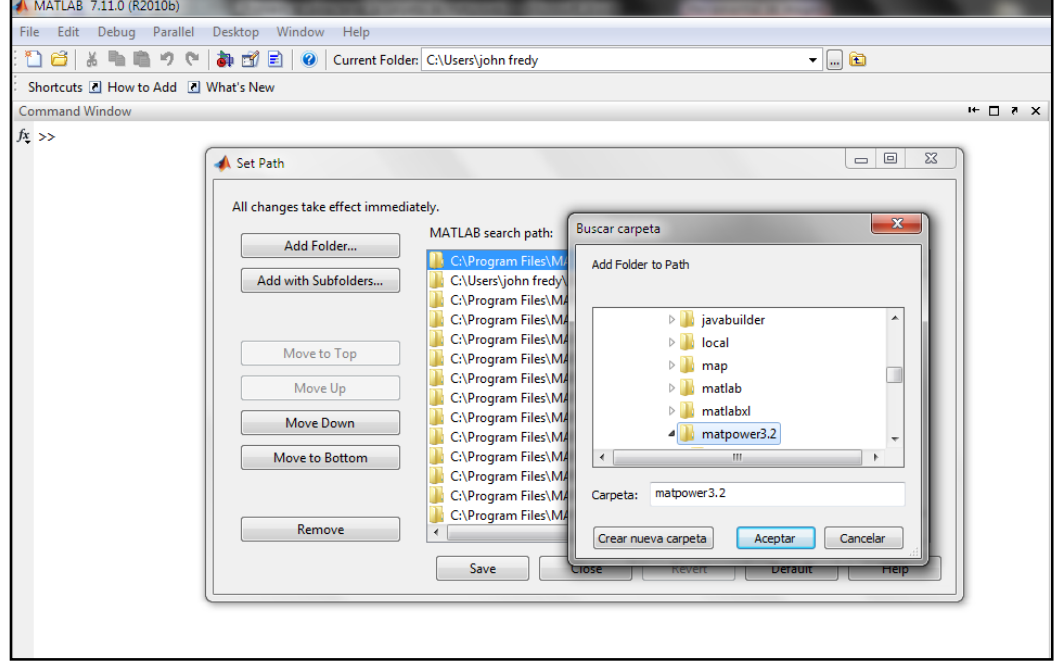

<span id="page-47-0"></span>Figura 13: Tercer paso para agregar la carpeta matpower3.2 al MATLAB.

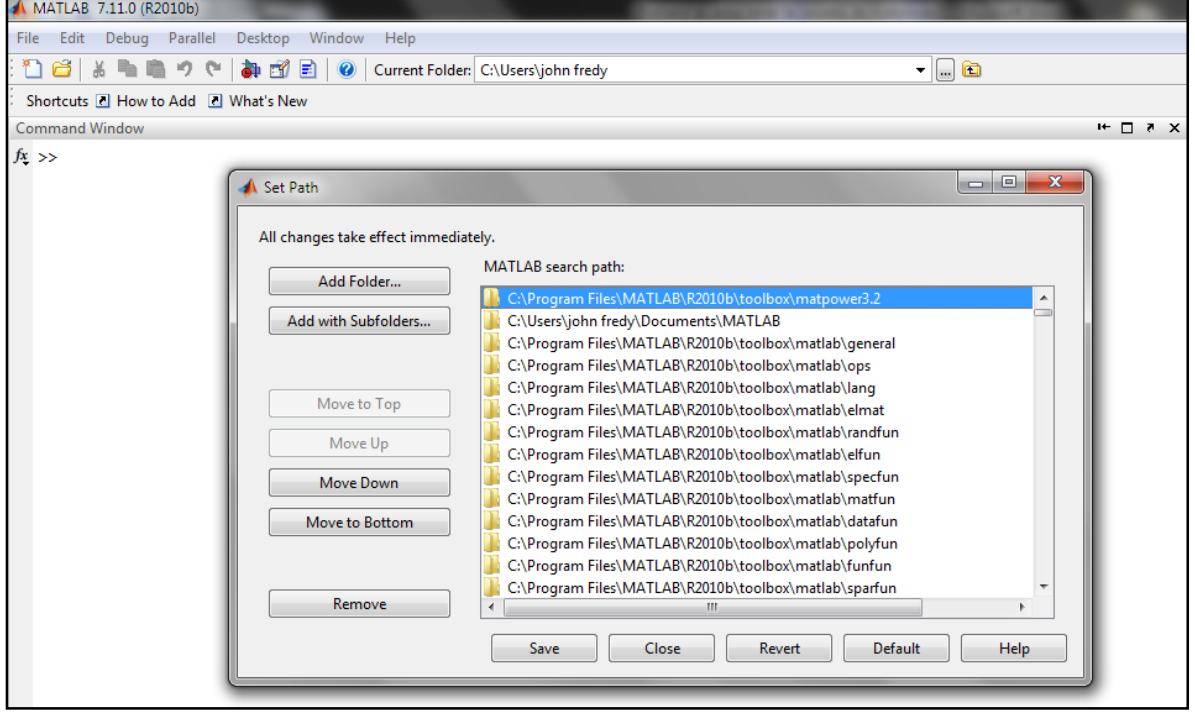

<span id="page-47-1"></span>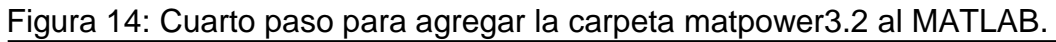

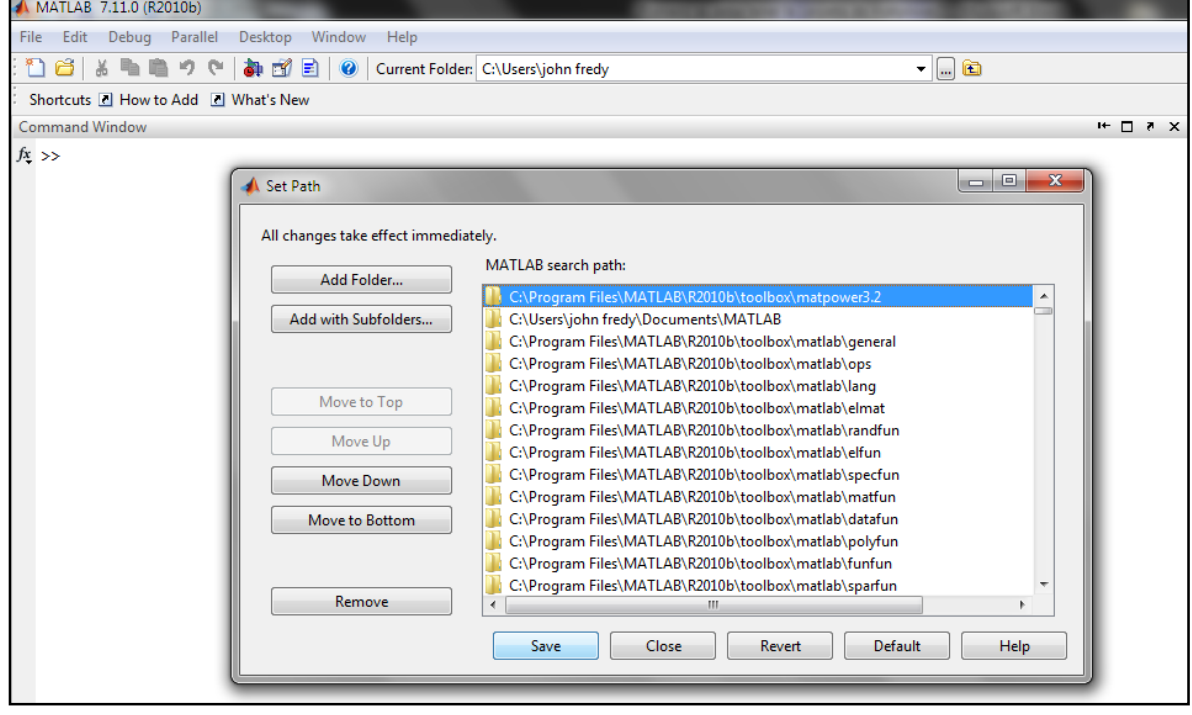

<span id="page-48-0"></span>Figura 15: Quinto paso para agregar la carpeta matpower3.2 al MATLAB.

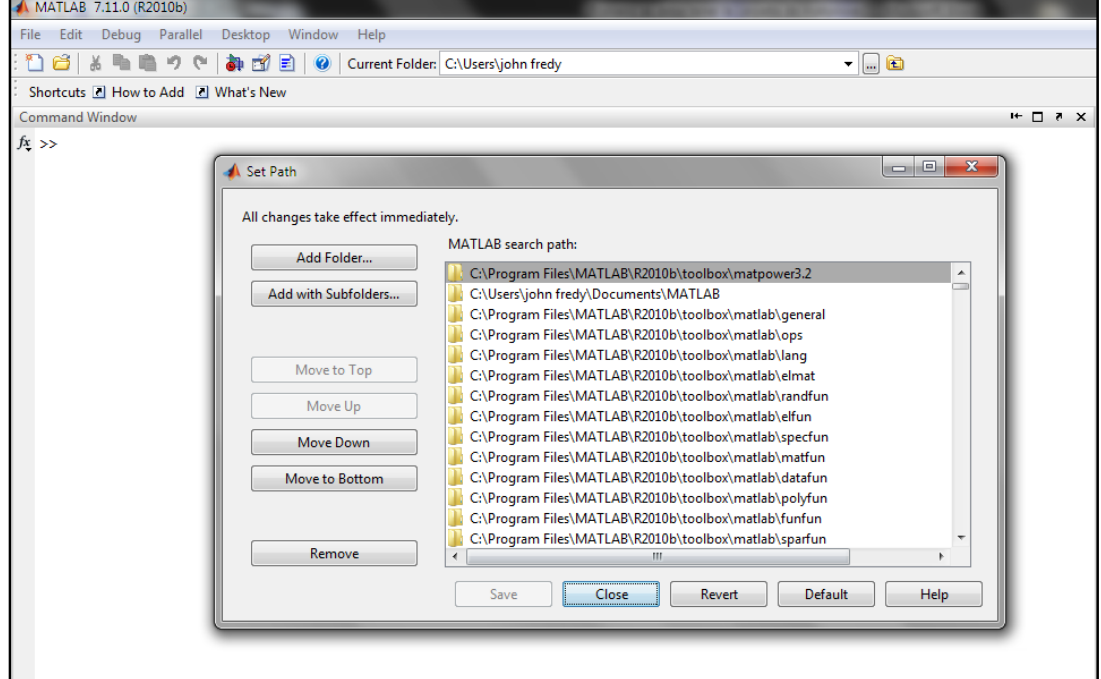

Cuando la carpeta ya esté en el search path del MATLAB se ejecuta el comando runpf('case14') en la ventana de comandos, así como se muestra en la [Figura 16.](#page-48-1) En este caso se analizó un sistema de 14 barras pero puede ejecutarse para el número casos que permita el programa.

<span id="page-48-1"></span>Figura 16: Comando para correr el flujo de carga.

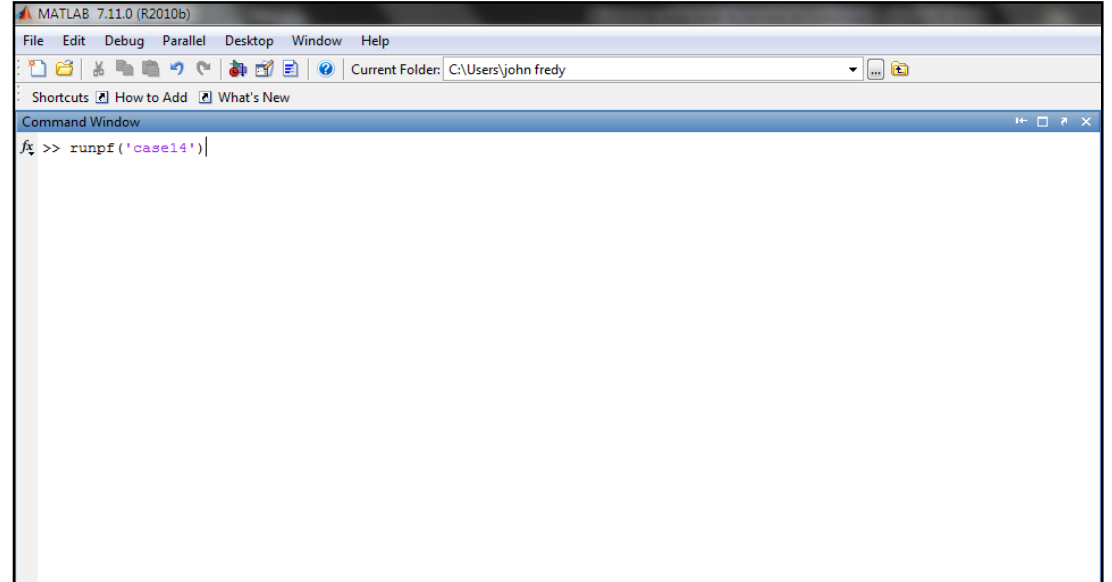

Finalmente, al introducir el comando y dar ENTER inmediatamente muestra el análisis de un flujo de carga de dicho sistema, como se muestra en la [Figura 17.](#page-49-0)

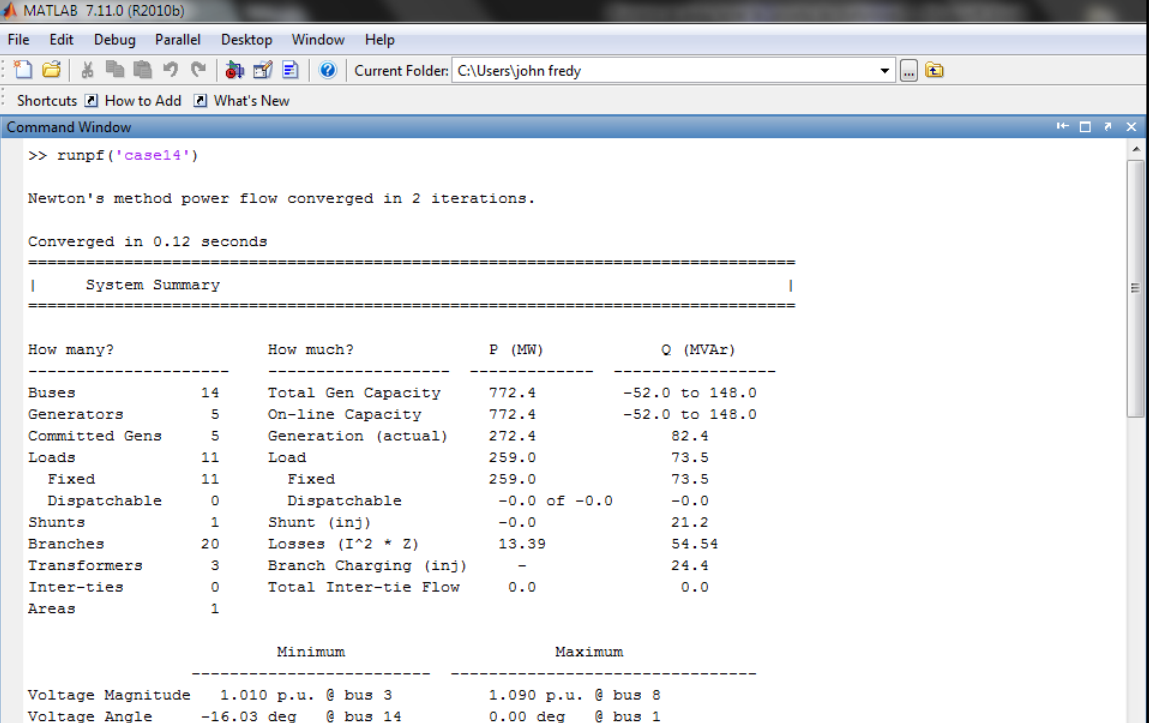

<span id="page-49-0"></span>Figura 17: Flujo de carga para un sistema de 14 barras.

### <span id="page-50-0"></span>**A.2. Sistema de prueba IEEE de 14 barras**

Figura 18. Diagrama unifilar sistema IEEE de 14 barras.

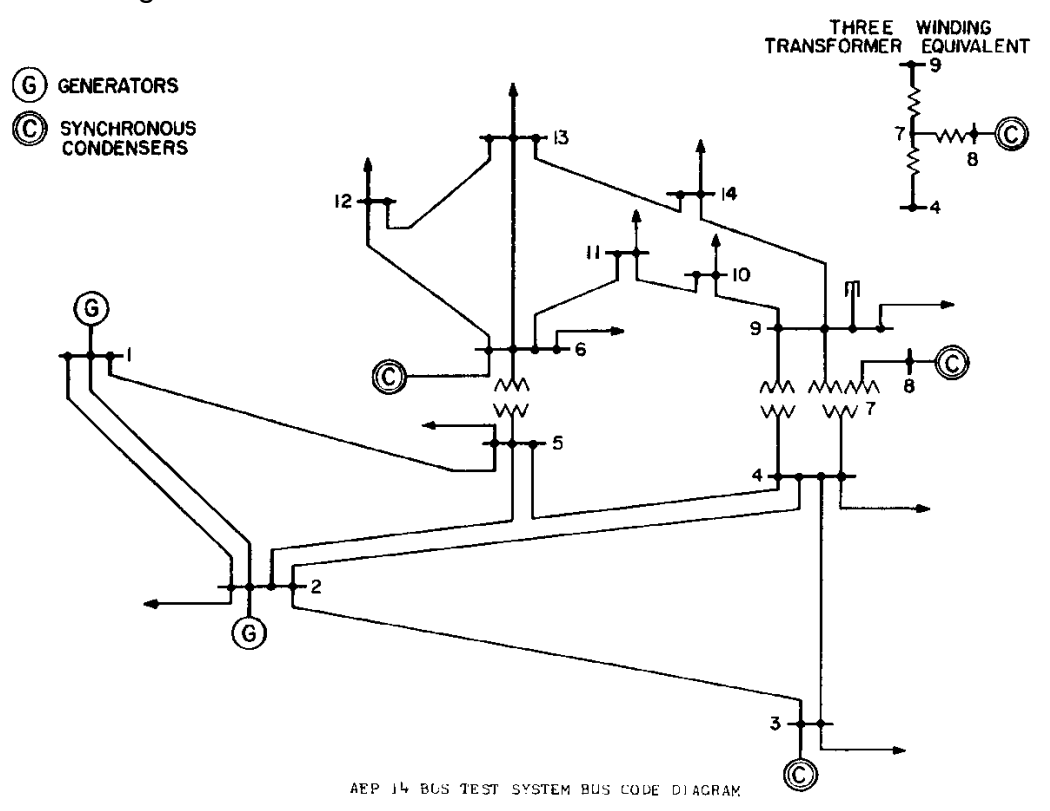

Fuente: Power Systems Test Case Archives, Universidad de Washington (30).

| How many?            |    | How much?                   | P(MW)            | Q(MVAr)        |  |  |
|----------------------|----|-----------------------------|------------------|----------------|--|--|
| <b>Buses</b>         | 14 | <b>Total Gen Capacity</b>   | 772.4            | -52.0 to 148.0 |  |  |
| Generators           | 5  | On-line Capacity            | 772.4            | -52.0 to 148.0 |  |  |
| <b>Commited Gens</b> | 5  | Generation (actual)         | 272.4            | 82.4           |  |  |
| Loads                | 11 | Load                        | 259.0            | 73.5           |  |  |
| Fixed                | 11 | Fixed                       | 259.0            | 73.5           |  |  |
| Dispatchable         | 0  | Dispatchable                | $-0.0$ of $-0.0$ | 0.0            |  |  |
| <b>Shunts</b>        | 1  | Shunt (inj)                 | $-0.0$           | 21.2           |  |  |
| <b>Branches</b>      | 20 | Losses $(1^2 * Z)$          | 13.39            | 54.54          |  |  |
| Transformers         | 3  | Branch Charging (inj)       |                  | 24.4           |  |  |
| Inter-ties           | 0  | <b>Total Inter-tie Flow</b> | 0.0              | 0.0            |  |  |
| Areas                |    |                             |                  |                |  |  |

Tabla 1. Resumen del sistema de prueba de 14 barras.

| $\sim$ 0.000 0.000 0.000 0.000 0.000 0.000 0.000 0.000 0.000 0.000 0.000 0.000 0.000 0.000 0.000 0.000 0.000 0.000 0.000 0.000 0.000 0.000 0.000 0.000 0.000 0.000 0.000 0.000 0.000 0.000 0.000 0.000 0.000 0.000 0.000 0.000 |                       |                       |  |  |  |  |
|----------------------------------------------------------------------------------------------------|-----------------------|-----------------------|--|--|--|--|
|                                                                                                    | Minimum               | Maximum               |  |  |  |  |
| Voltage Magnitude                                                                                                    | 1.010 p.u. $@$ bus 3  | 1.090 p.u. $@$ bus 8  |  |  |  |  |
| Voltage Angle                                                                                                    | $-16.03$ deg @ bus 14 | $0.00$ deg $@$ bus 1  |  |  |  |  |
| P Losses (I^2*R)                                                                                                    | -                     | 4.30 MW @ line 1-2    |  |  |  |  |
| Q Losses (I^2*X)                                                                                                    | ۰                     | 13.12 MVAr @ line 1-2 |  |  |  |  |

Tabla 2. Valores extremos del sistema de prueba de 14 barras.

Tabla 3. Datos nodales del sistema de prueba de 14 barras.

| <b>Bus</b> | Voltage |           | Generation |          | Load   |         |
|------------|---------|-----------|------------|----------|--------|---------|
| #          | Mag(pu) | Ang(deg)  | P(MW)      | Q(MVAr)  | P(MW   | Q(MVAr) |
| 1          | 1.060   | 0.000     | 232.39     | $-16.55$ |        |         |
| 2          | 1.045   | $-4.983$  | 40.00      | 43.56    | 21.70  | 12.70   |
| 3          | 1.010   | $-12.725$ | 0.00       | 25.08    | 94.20  | 19.00   |
| 4          | 1.018   | $-10.313$ |            |          | 47.80  | $-3.90$ |
| 5          | 1.020   | $-8.774$  |            |          | 7.60   | 1.60    |
| 6          | 1.070   | $-14.221$ | 0.00       | 12.73    | 11.20  | 7.50    |
| 7          | 1.062   | $-13.360$ |            | 17.62    |        |         |
| 8          | 1.090   | $-13.360$ | 0.00       |          |        |         |
| 9          | 1.056   | $-14.939$ |            |          | 29.50  | 16.60   |
| 10         | 1.051   | $-15.097$ |            |          | 9.00   | 5.80    |
| 11         | 1.057   | $-14.791$ |            |          | 3.50   | 1.80    |
| 12         | 1.055   | $-15.076$ |            |          | 6.10   | 1.60    |
| 13         | 1.050   | $-15.156$ |            |          | 13.50  | 5.80    |
| 14         | 1.036   | $-16.034$ |            |          | 14.90  | 5.00    |
|            |         | Total:    | 272.39     | 82.44    | 259.00 | 73.50   |

Tabla 4. Datos de las ramas del sistema de prueba de 14 barras.

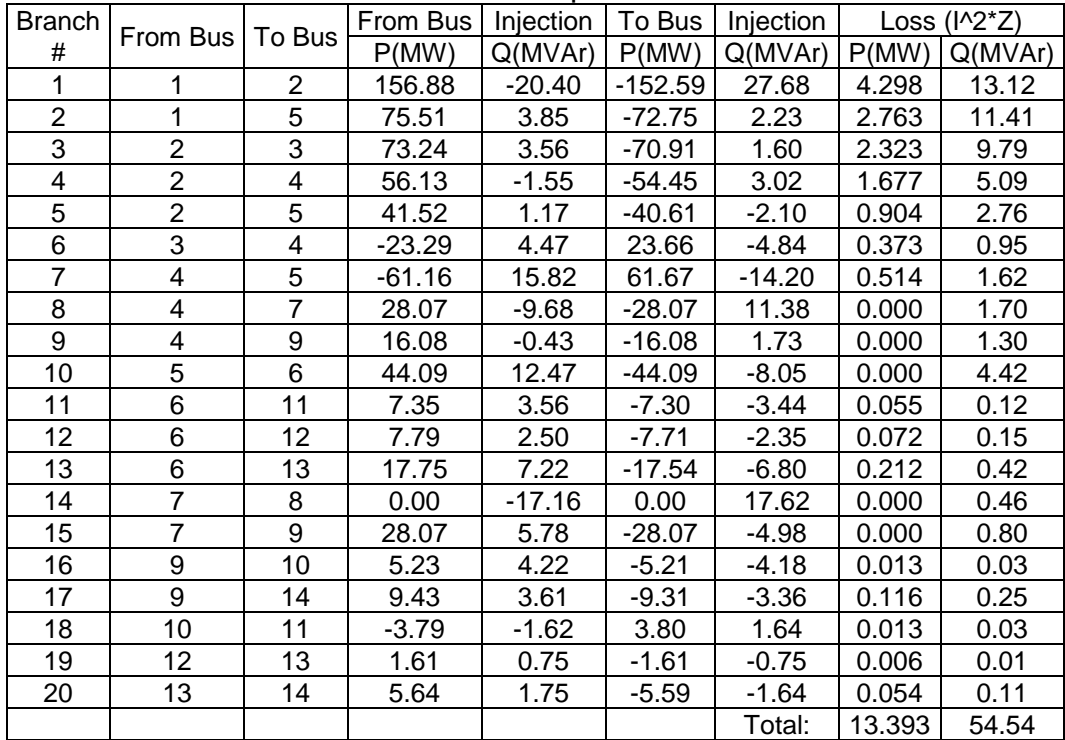

## <span id="page-52-0"></span>**A.3. Sistema de prueba IEEE de 57 barras**

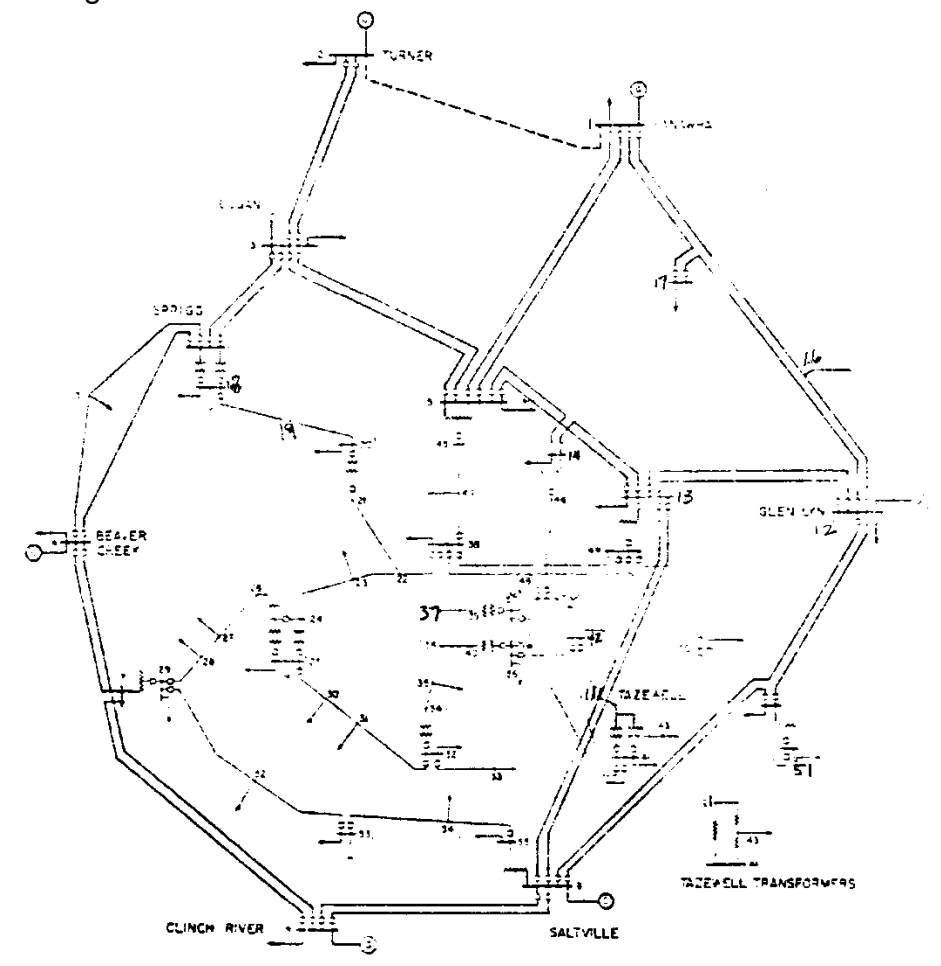

Figura 19. Diagrama unifilar sistema IEEE de 57 barras.

Fuente: Power Systems Test Case Archives, Universidad de Washington (30).

|  | How many?                        |    | How much?                 | P(MW)           | Q(MVAr)         |
|--|----------------------------------|----|---------------------------|-----------------|-----------------|
|  | 57<br><b>Buses</b><br>Generators |    | <b>Total Gen Capacity</b> | 1975.9          | -468.0 to 699.0 |
|  |                                  |    | On-line Capacity          | 1975.9          | -468.0 to 699.0 |
|  | Commited Gens                    |    | Generation (actual)       | 1278.7          | 321.1           |
|  | Loads                            |    | Load                      | 1250.8          | 336.4           |
|  | Fixed                            | 42 | Fixed                     | 1250.8          | 336.4           |
|  | Dispatchable                     | 0  | Dispatchable              | $-0.0$ of $0.0$ | $-0.0$          |
|  | <b>Shunts</b>                    | 3  | Shunt (inj)               | $-0.0$          | 21.6            |

Tabla 5. Resumen del sistema de prueba de 57 barras.

Areas 1

Branches  $|80|$  Losses  $(1^2 * Z)$  27.86 121.67 Transformers 17 Branch Charging (inj) - 115.3 Inter-ties 0 Total Inter-tie Flow 0.0 0.0

|                  | Minimum                                 | Maximum                |  |  |  |  |
|------------------|-----------------------------------------|------------------------|--|--|--|--|
|                  | Voltage Magnitude   0.936 p.u. @ bus 31 | 1.060 p.u. @ bus 46    |  |  |  |  |
| Voltage Angle    | $-19.38$ deg @ bus 31                   | $0.00$ deg $@$ bus 1   |  |  |  |  |
| P Losses (I^2*R) |                                         | 3.90 MW @ line 1-15    |  |  |  |  |
| Q Losses (I^2*X) | -                                       | 19.96 MVAr @ line 1-15 |  |  |  |  |

Tabla 6. Valores extremos del sistema de prueba de 57 barras.

Tabla 7. Datos nodales del sistema de prueba de 57 barras.

| Bus              | Voltage |           | Generation               |                              | Load                     |                          |
|------------------|---------|-----------|--------------------------|------------------------------|--------------------------|--------------------------|
| #                | Mag(pu) | Ang(deg)  | P(MW)                    | Q(MVAr)                      | P(MW)                    | Q(MVAr)                  |
| $\mathbf 1$      | 1.040   | 0         | 478.66                   | 128.85                       | 55.00                    | 17.00                    |
| $\overline{c}$   | 1.010   | $-1.188$  | 0.00                     | $-0.75$                      | 3.00                     | 88.00                    |
| $\overline{3}$   | 0.985   | $-5.988$  | 40.00                    | $-0.90$                      | 41.00                    | 21.00                    |
| $\overline{4}$   | 0.981   | $-7.337$  | $\blacksquare$           | $\overline{\phantom{0}}$     | ÷.                       | ÷,                       |
| $\overline{5}$   | 0.976   | $-8.546$  | $\frac{1}{2}$            | -                            | 13.00                    | 4.00                     |
| 6                | 0.980   | $-8.674$  | 0.00                     | 0.87                         | 75.00                    | 2.00                     |
| $\overline{7}$   | 0.984   | $-7.601$  | $\overline{\phantom{a}}$ | $\blacksquare$               |                          | $\overline{\phantom{a}}$ |
| 8                | 1.005   | $-4.478$  | 450.00                   | 62.10                        | 150.00                   | 22.00                    |
| $\boldsymbol{9}$ | 0.980   | $-9.585$  | 0.00                     | 2.29                         | 121.00                   | 26.00                    |
| 10               | 0.986   | $-11.45$  | ۰                        | $\overline{\phantom{0}}$     | 5.00                     | 2.00                     |
| 11               | 0.974   | $-10.193$ |                          |                              |                          | $\overline{\phantom{a}}$ |
| $\overline{1}2$  | 1.015   | $-10.471$ | 310.00                   | 128.63                       | 377.00                   | 24.00                    |
| 13               | 0.979   | $-9.804$  | ÷                        | -                            | 18.00                    | 2.30                     |
| 14               | 0.970   | $-9.35$   | -                        |                              | 10.50                    | 5.30                     |
| 15               | 0.988   | $-7.19$   | L,                       | $\overline{a}$               | 22.00                    | 5.00                     |
| 16               | 1.013   | $-8.859$  | ÷                        | $\qquad \qquad \blacksquare$ | 43.00                    | 3.00                     |
| 17               | 1.017   | $-5.396$  | ÷,                       | L,                           | 42.00                    | 8.00                     |
| 18               | 1.001   | $-11.73$  | -                        |                              | 27.20                    | 9.80                     |
| 19               | 0.970   | $-13.227$ | L,                       | $\overline{a}$               | 3.30                     | 0.60                     |
| 20               | 0.964   | $-13.444$ | ÷                        | -                            | 2.30                     | 1.00                     |
| 21               | 1.008   | $-12.929$ | ä,                       |                              | $\overline{\phantom{a}}$ | $\overline{\phantom{0}}$ |
| 22               | 1.010   | $-12.874$ | $\overline{\phantom{0}}$ |                              |                          |                          |
| 23               | 1.008   | $-12.94$  | $\overline{a}$           | $\overline{a}$               | 6.30                     | 2.10                     |
| 24               | 0.999   | $-13.292$ | $\blacksquare$           | $\overline{a}$               | ÷,                       | $\blacksquare$           |
| 25               | 0.983   | $-18.173$ | $\overline{a}$           | $\overline{a}$               | 6.3                      | 3.20                     |
| 26               | 0.959   | $-12.981$ | $\overline{\phantom{0}}$ |                              |                          |                          |
| $\overline{27}$  | 0.982   | $-11.514$ | ÷,                       | $\overline{a}$               | 9.3                      | 0.5                      |
| 28               | 0.997   | $-10.482$ | $\frac{1}{2}$            | $\qquad \qquad \blacksquare$ | 4.6                      | 2.3                      |
| 29               | 1.010   | $-9.772$  | $\blacksquare$           | -                            | 17                       | 2.6                      |
| 30               | 0.963   | $-18.72$  | ÷                        |                              | 3.6                      | 1.8                      |
| $\overline{31}$  | 0.936   | $-19.384$ | ÷,                       | $\overline{\phantom{0}}$     | 5.8                      | $\overline{2.9}$         |
| 32               | 0.950   | $-18.512$ | $\overline{\phantom{0}}$ | -                            | 1.6                      | 0.8                      |
| 33               | 0.948   | $-18.552$ | -                        | $\qquad \qquad \blacksquare$ | $3.\overline{8}$         | 1.9                      |
| 34               | 0.959   | $-14.149$ | ÷,                       |                              |                          |                          |
| $\overline{35}$  | 0.966   | $-13.906$ | ÷.                       | $\overline{\phantom{0}}$     | 6                        | $\overline{3}$           |
| 36               | 0.976   | $-13.635$ | -                        | $\overline{\phantom{0}}$     | $\overline{\phantom{0}}$ |                          |
| 37               | 0.985   | $-13.446$ | $\overline{\phantom{a}}$ | $\overline{\phantom{0}}$     | $\frac{1}{2}$            | $\overline{a}$           |
| 38               | 1.013   | $-12.735$ |                          |                              | 14                       | $\overline{7}$           |
| 39               | 0.983   | $-13.491$ | $\overline{a}$           | $\overline{a}$               | $\blacksquare$           | $\overline{a}$           |
| 40               | 0.973   | $-13.658$ | -                        | -                            | $\overline{\phantom{0}}$ |                          |
| 41               | 0.996   | $-14.077$ | -                        | $\overline{\phantom{0}}$     | 6.3                      | 3                        |

| 42 | 0.967 | $-15.533$ |         |        | 7.1            | 4.4    |
|----|-------|-----------|---------|--------|----------------|--------|
| 43 | 1.010 | $-11.354$ |         |        | $\overline{2}$ |        |
| 44 | 1.017 | $-11.856$ |         |        | 12             | 1.8    |
| 45 | 1.036 | $-9.27$   |         |        |                |        |
| 46 | 1.060 | $-11.116$ |         |        |                |        |
| 47 | 1.033 | $-12.512$ |         |        | 29.7           | 11.6   |
| 48 | 1.027 | $-12.611$ |         |        |                |        |
| 49 | 1.036 | $-12.936$ |         |        | 18             | 8.5    |
| 50 | 1.023 | $-13.413$ |         |        | 21             | 10.5   |
| 51 | 1.052 | $-12.533$ |         |        | 18             | 5.3    |
| 52 | 0.980 | $-11.498$ |         |        | 4.9            | 2.2    |
| 53 | 0.971 | $-12.253$ |         |        | 20             | 10     |
| 54 | 0.996 | $-11.71$  |         |        | 4.1            | 1.4    |
| 55 | 1.031 | $-10.801$ |         |        | 6.8            | 3.4    |
| 56 | 0.968 | $-16.065$ |         |        | 7.6            | 2.2    |
| 57 | 0.965 | $-16.584$ |         |        | 6.7            | 2      |
|    |       | Total:    | 1278.66 | 321.08 | 1250.80        | 336.40 |

Tabla 8. Datos de las ramas del sistema de prueba de 57 barras.

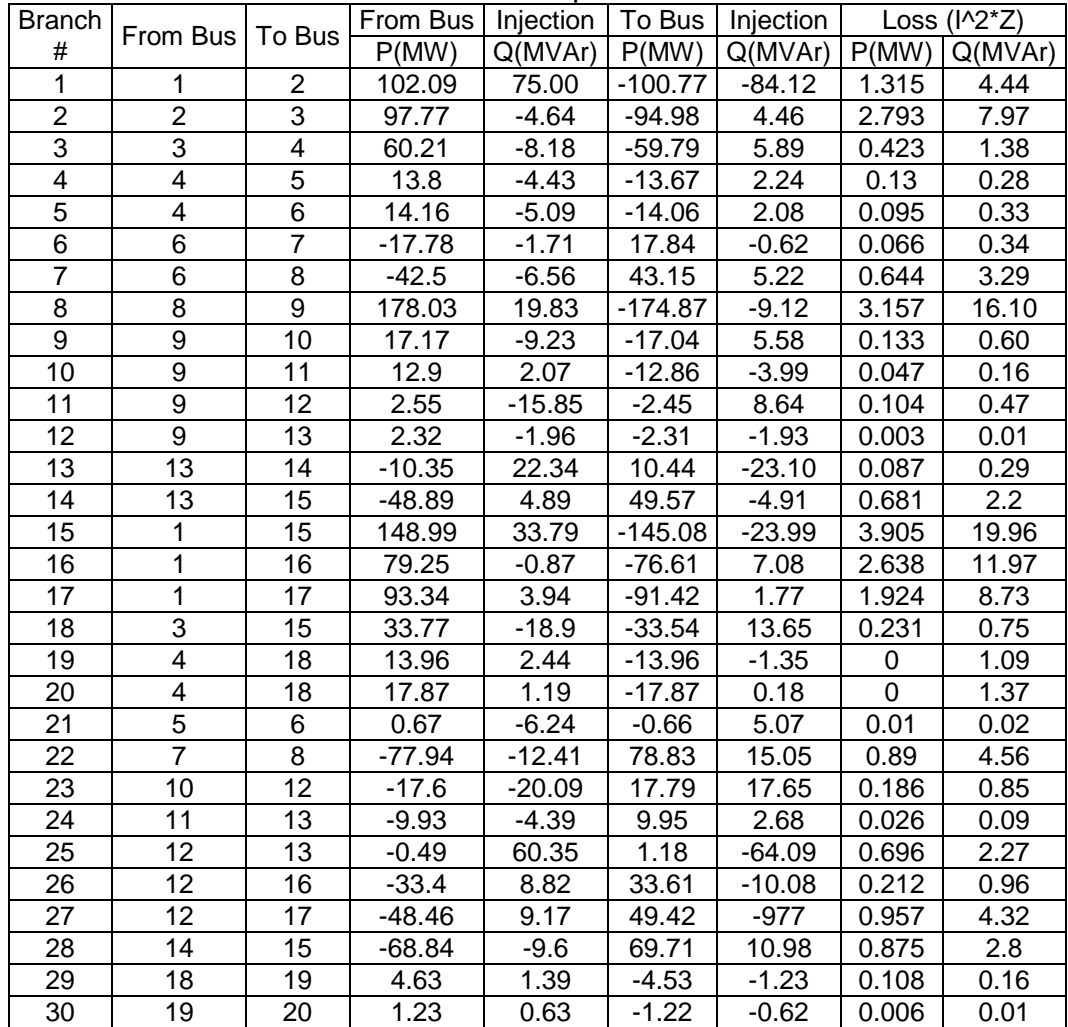

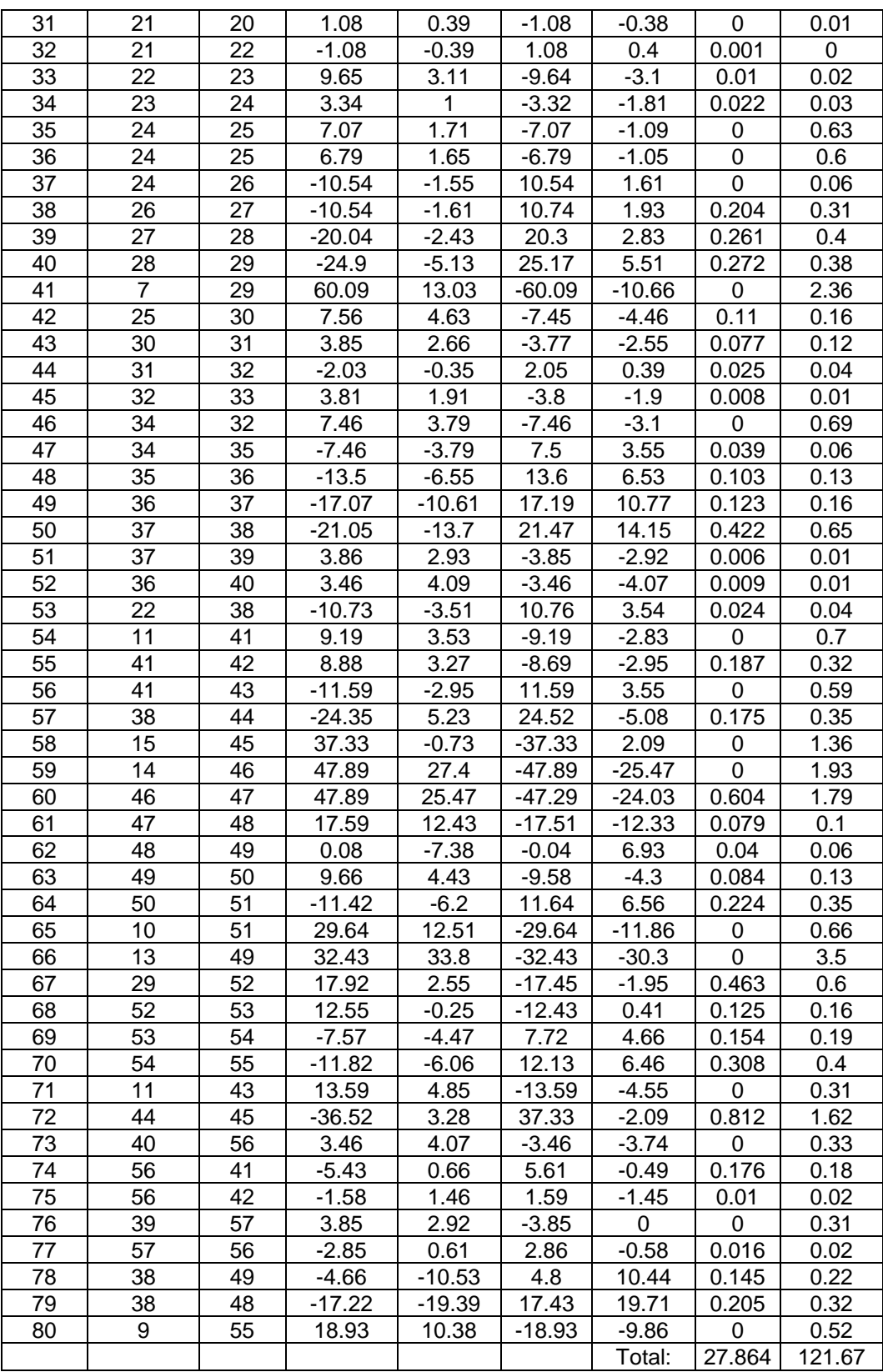

## **A.4. Sistema de prueba IEEE de 300 barras**

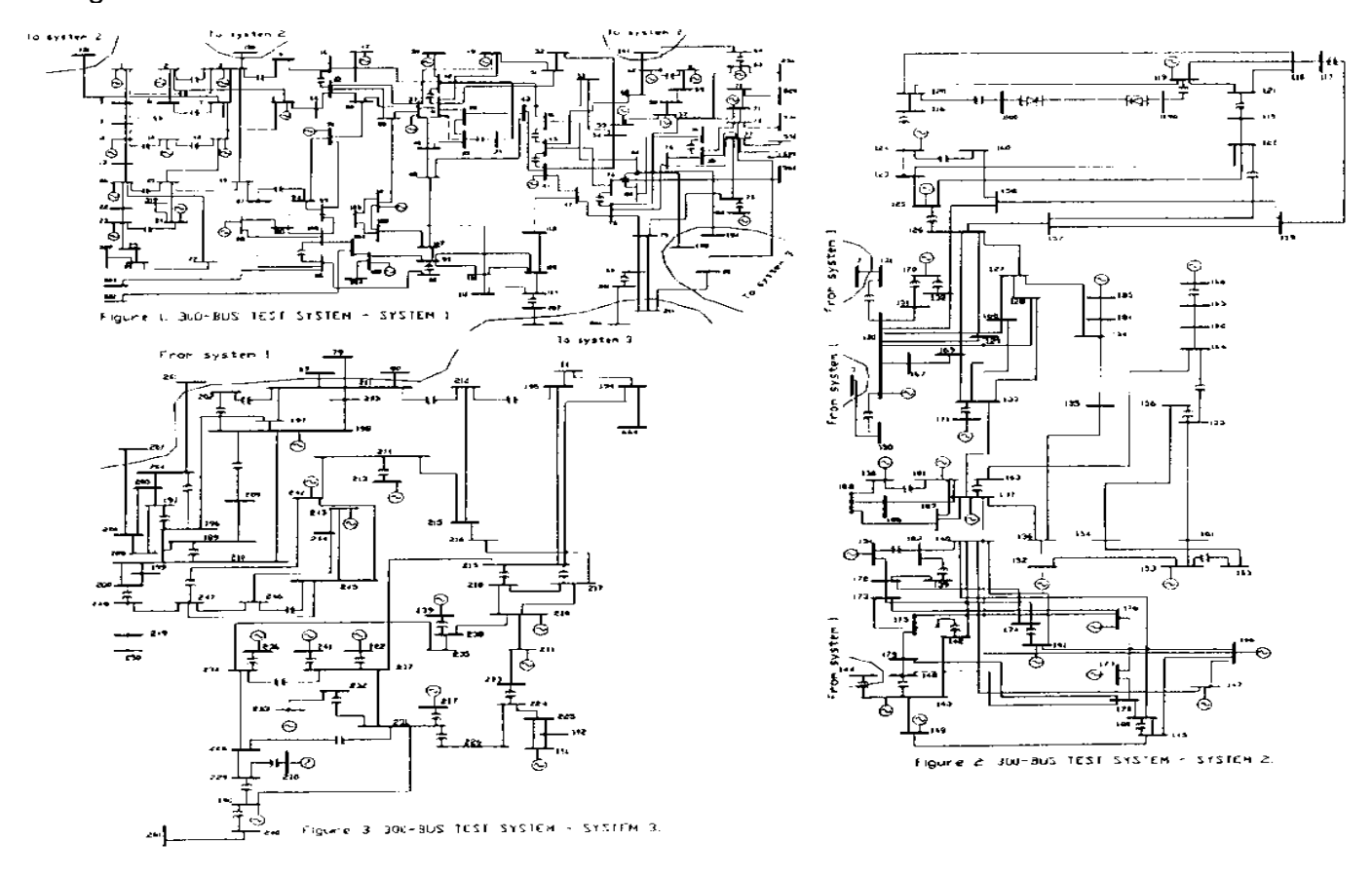

Figura 20. Diagrama unifilar sistema IEEE de 300 barras.

Fuente: Power Systems Test Case Archives, Universidad de Washington (30).

## Tabla 9. Resumen del sistema de prueba de 300 barras.

| How many?            |     | How much?                   | P(MW)            | Q(MVAr)              |
|----------------------|-----|-----------------------------|------------------|----------------------|
| <b>Buses</b>         | 300 | <b>Total Gen Capacity</b>   | 32678.4          | -9240.1.0 to 14090.2 |
| Generators           | 69  | On-line Capacity            | 32678.4          | -9240.1.0 to 14090.2 |
| <b>Commited Gens</b> | 69  | Generation (actual)         | 23935.4          | 7983.7               |
| Loads                | 201 | Load                        | 23525.8          | 7788                 |
| Fixed                | 201 | Fixed                       | 23525.8          | 7788                 |
| Dispatchable         | 0   | Dispatchable                | $-0.0$ of $-0.0$ | 0.0                  |
| <b>Shunts</b>        | 29  | Shunt (inj)                 | $-1.2$           | $-599.5$             |
| <b>Branches</b>      | 411 | Losses (I^2 * Z)            | 408.32           | 5504.18              |
| Transformers         | 107 | Branch Charging (inj)       |                  | 5907.9               |
| Inter-ties           | 0   | <b>Total Inter-tie Flow</b> | 0.0              | 0.0                  |
| Areas                |     |                             |                  |                      |

Tabla 10. Valores extremos del sistema de prueba de 300 barras.

|                  | Minimum                                   | Maximum                    |  |  |
|------------------|-------------------------------------------|----------------------------|--|--|
|                  | Voltage Magnitude   0.929 p.u. @ bus 9033 | 1.073 p.u. @ bus 149       |  |  |
| Voltage Angle    | -37.54 p.u. @ bus 9034                    | 35.07 deg @ bus 7166       |  |  |
| P Losses (I^2*R) |                                           | 22.38 MW @ line 191-192    |  |  |
| Q Losses (I^2*X) | -                                         | 358.09 MVAr @ line 191-192 |  |  |

Tabla 11. Datos nodales del sistema de prueba de 300 barras.

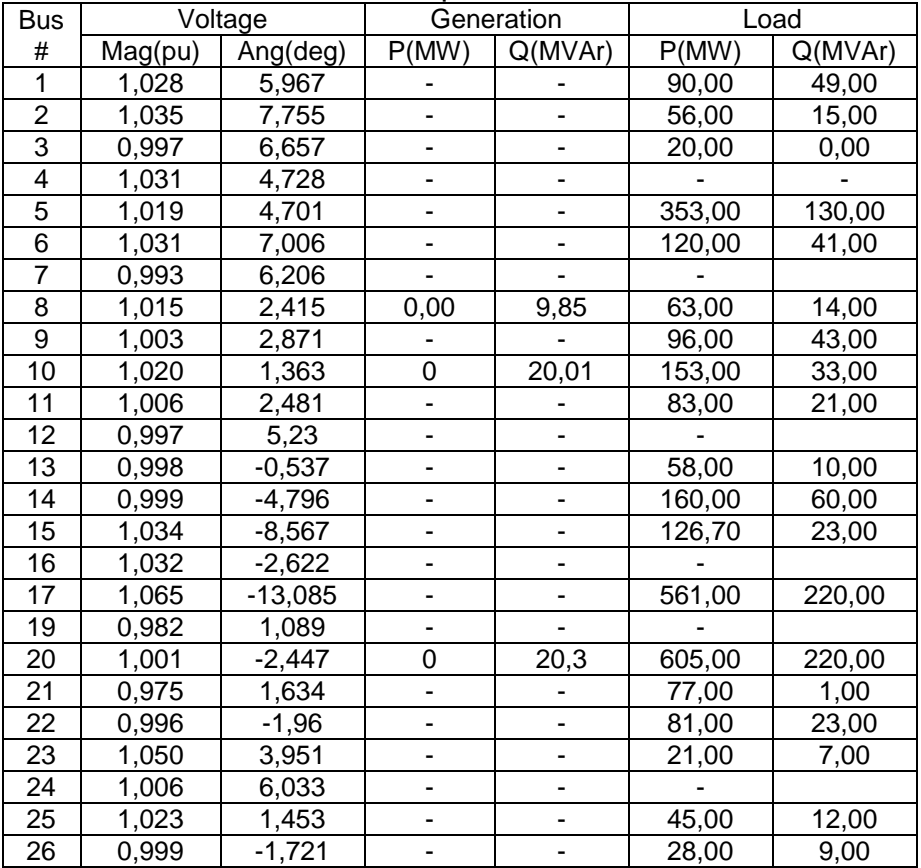

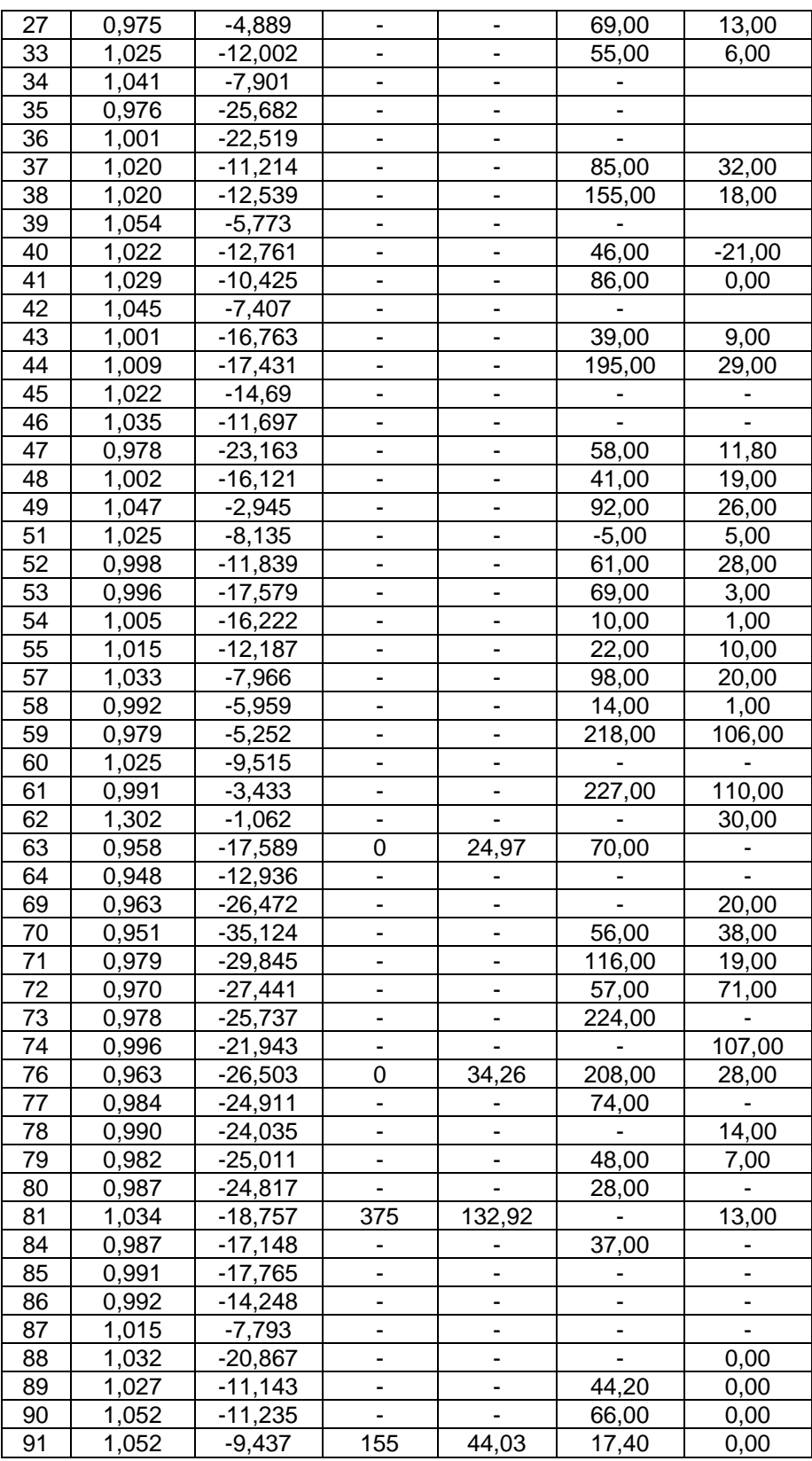

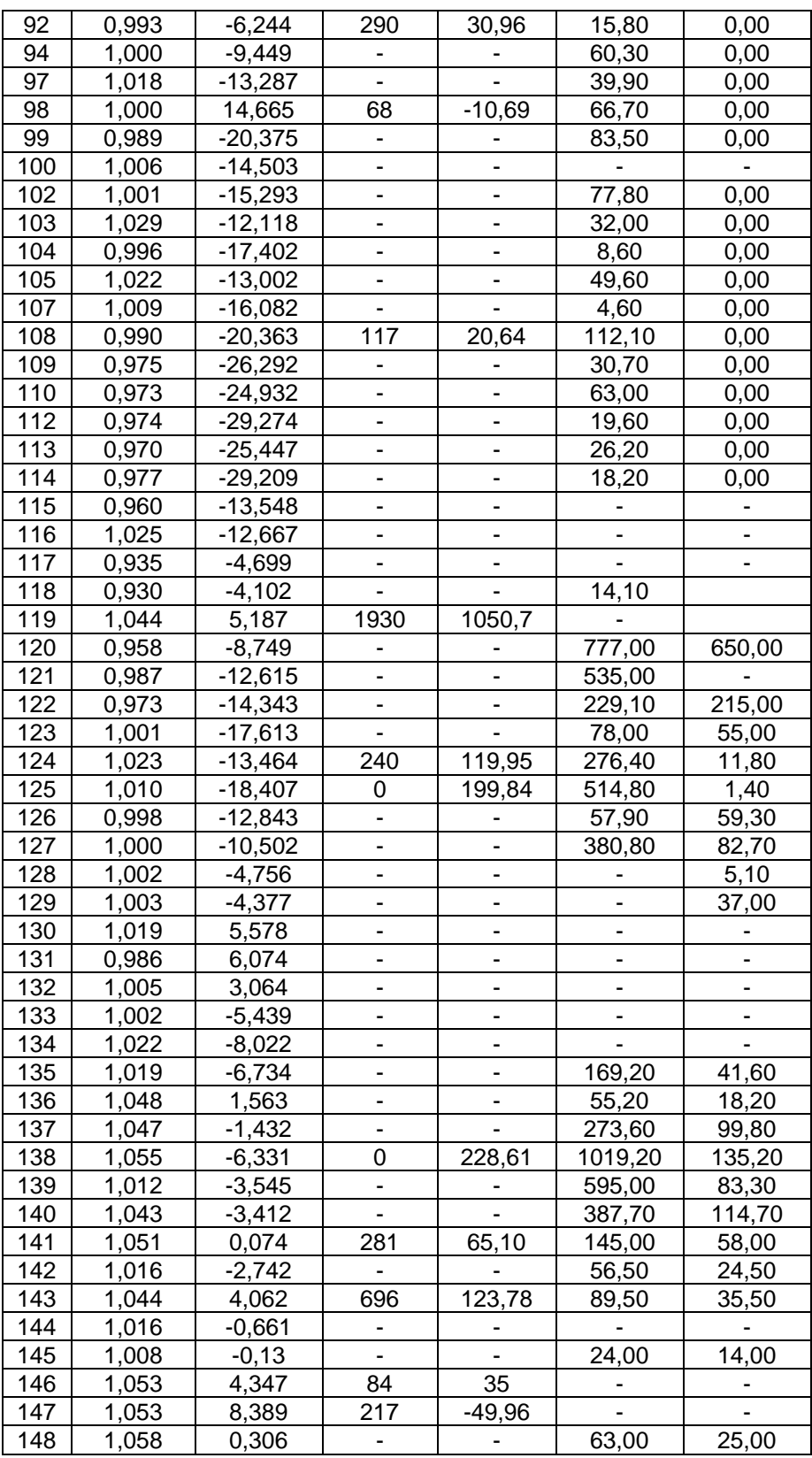

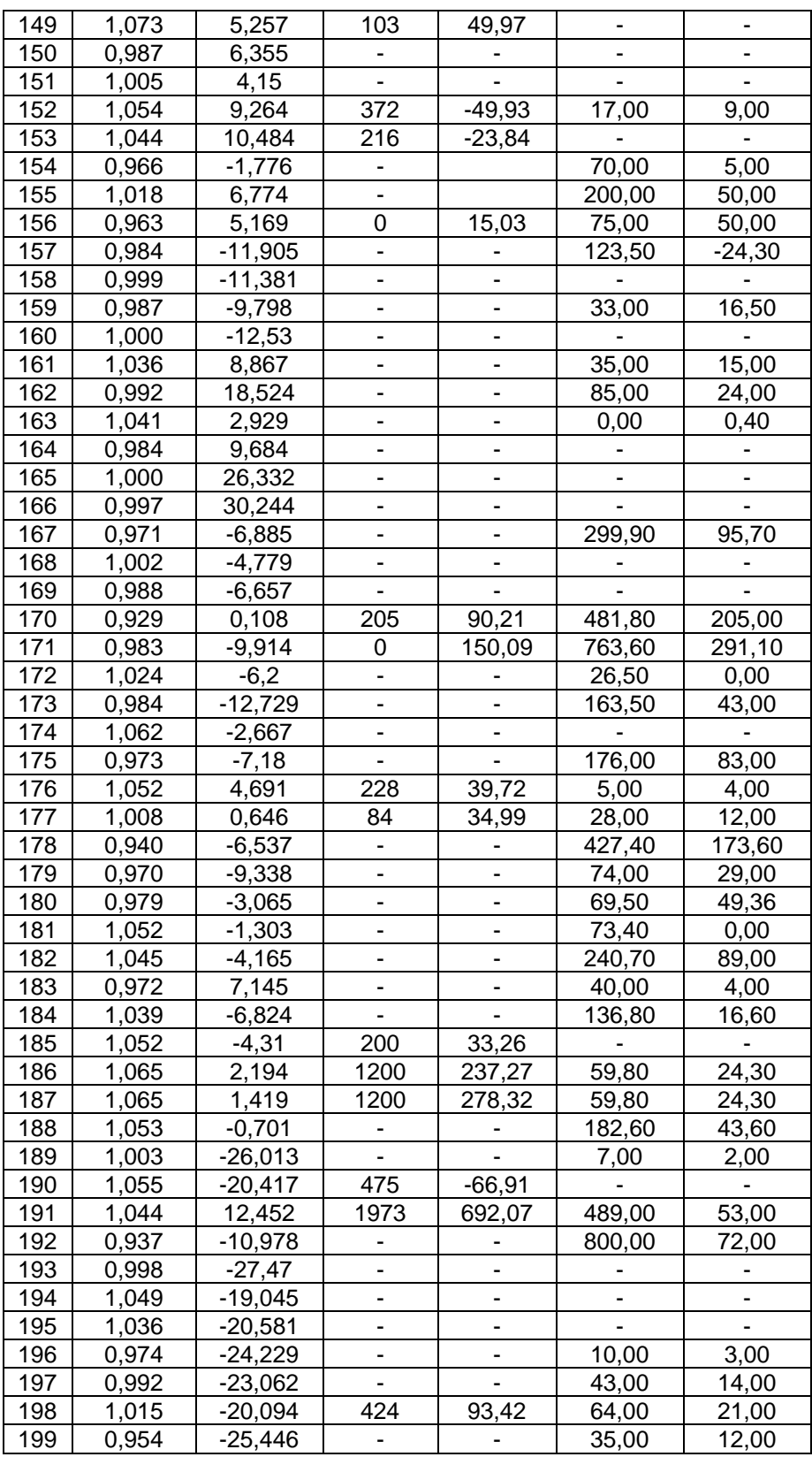

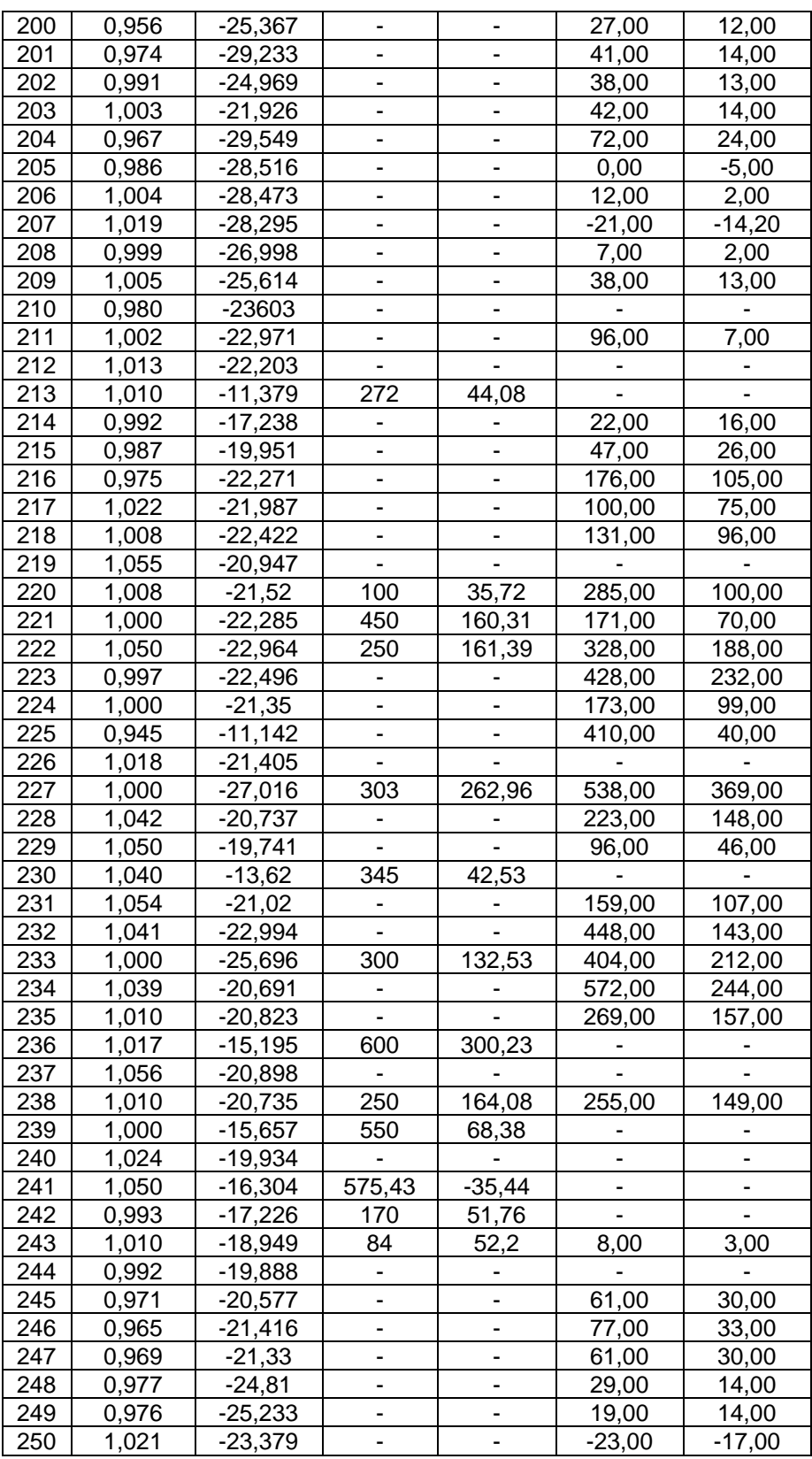

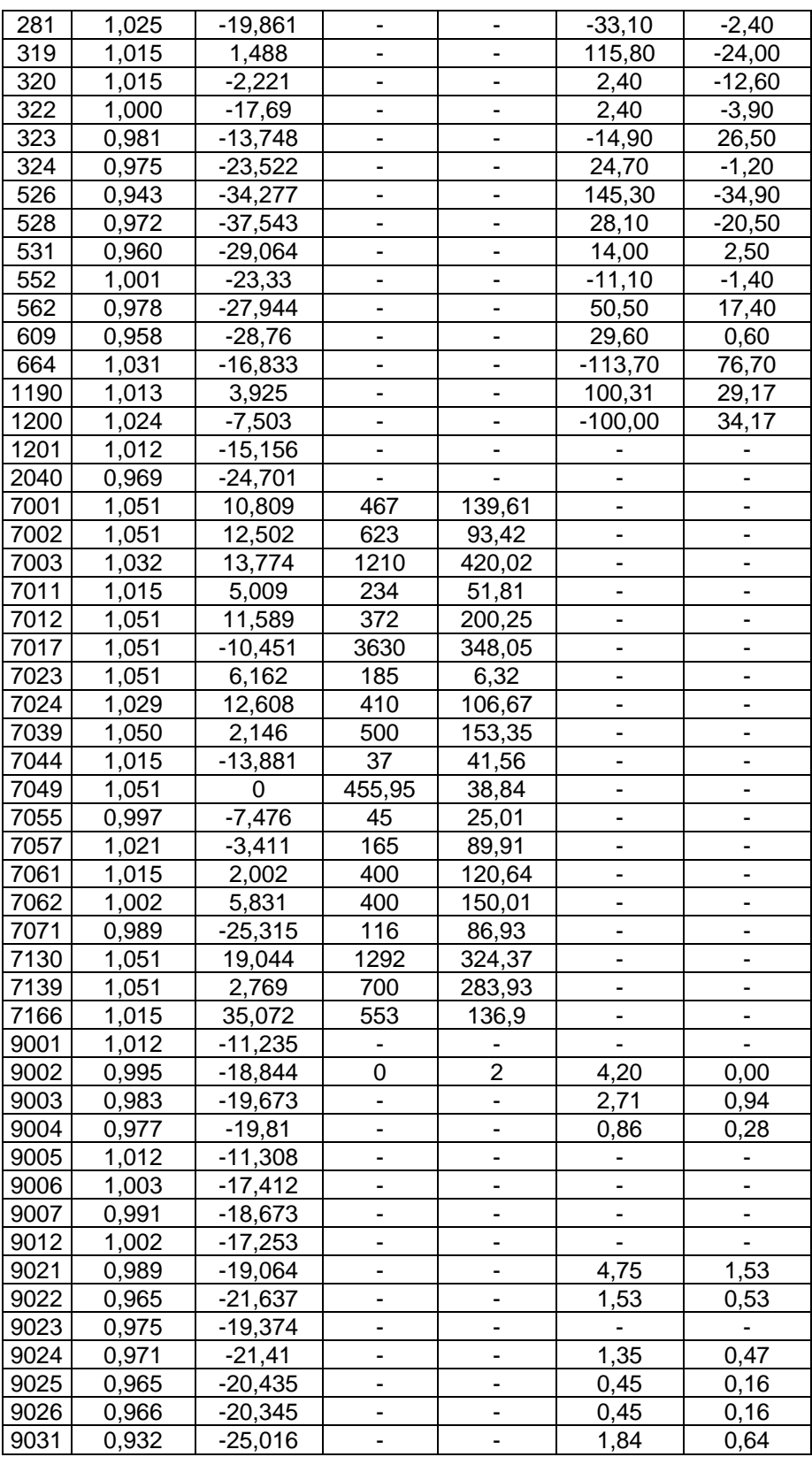

| 9032 | 0,944 | $-23,827$ |          |         | 1,39     | 0,48    |
|------|-------|-----------|----------|---------|----------|---------|
| 9033 | 0,929 | $-25,331$ |          |         | 1,89     | 0,65    |
| 9034 | 0,997 | $-21,087$ |          |         | 1,55     | 0,54    |
| 9035 | 0,950 | $-23,172$ |          |         | 1,66     | 0,58    |
| 9036 | 0,960 | $-22,658$ |          |         | 3,03     | 1,00    |
| 9037 | 0,957 | $-22,579$ | ۰        |         | 1,86     | 0,64    |
| 9038 | 0,939 | $-24,411$ |          |         | 2,58     | 0,89    |
| 9041 | 0,964 | $-21,312$ |          |         | 1,01     | 0,35    |
| 9042 | 0,950 | $-22,476$ |          |         | 0,81     | 0,28    |
| 9043 | 0,965 | $-21,414$ | ۰        |         | 1,60     | 0,52    |
| 9044 | 0,979 | $-19,77$  |          |         |          |         |
| 9051 | 1,000 | $-19,381$ | 0        | 12,2    | 35,81    | 0,00    |
| 9052 | 0,979 | $-17,233$ |          |         | 30,00    | 23,00   |
| 9053 | 1,000 | $-17,668$ | 0        | 11,17   | 26,48    | 0,00    |
| 9054 | 1,000 | $-6,812$  | 50       | 22      |          |         |
| 9055 | 1,000 | $-7,523$  | 8        | 4,07    |          |         |
| 9071 | 0,975 | $-20,459$ |          |         | 1,02     | 0,35    |
| 9072 | 0,980 | $-19,905$ |          |         | 1,02     | 0,35    |
| 9121 | 0,980 | $-19,277$ |          |         | 3,80     | 1,25    |
| 9533 | 1,041 | $-18,182$ |          |         | 1,19     | 0,41    |
|      |       | Total:    | 23935,38 | 7983,71 | 23525,85 | 7787,97 |

Tabla 12. Datos de las ramas del sistema de prueba de 300 barras.

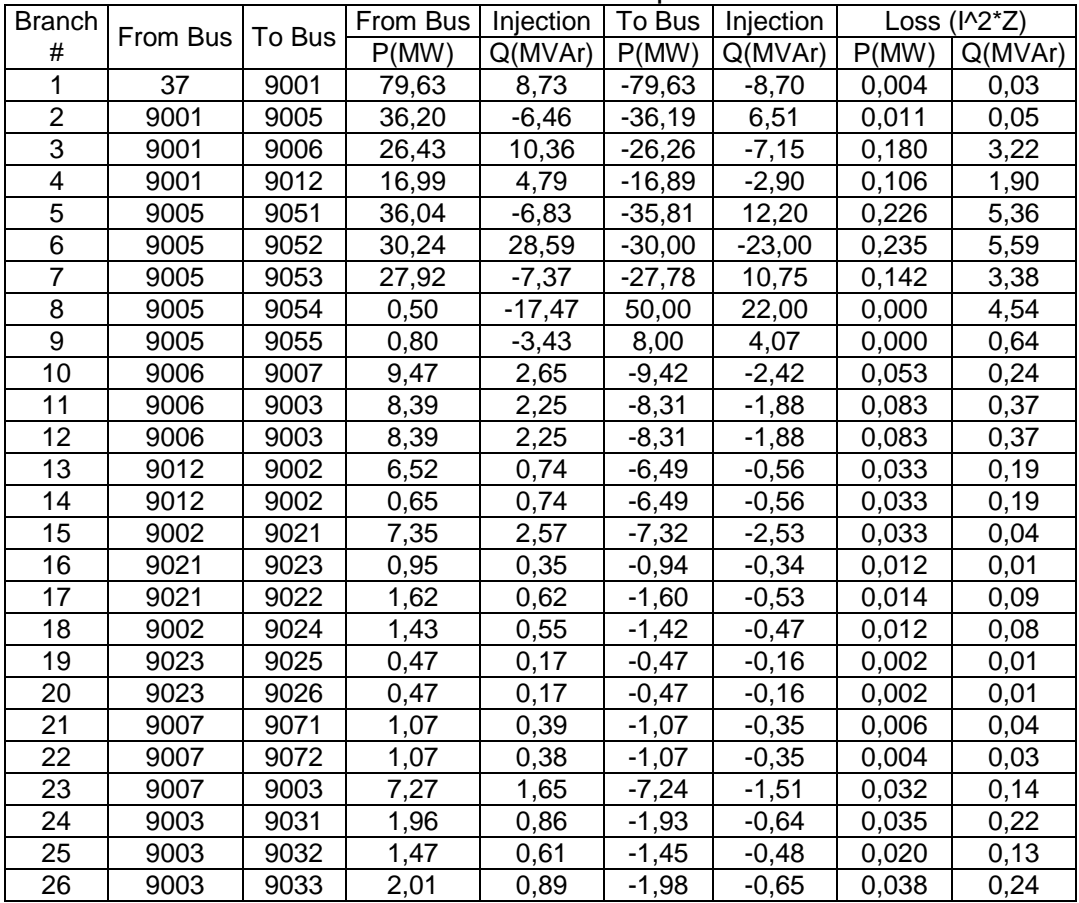

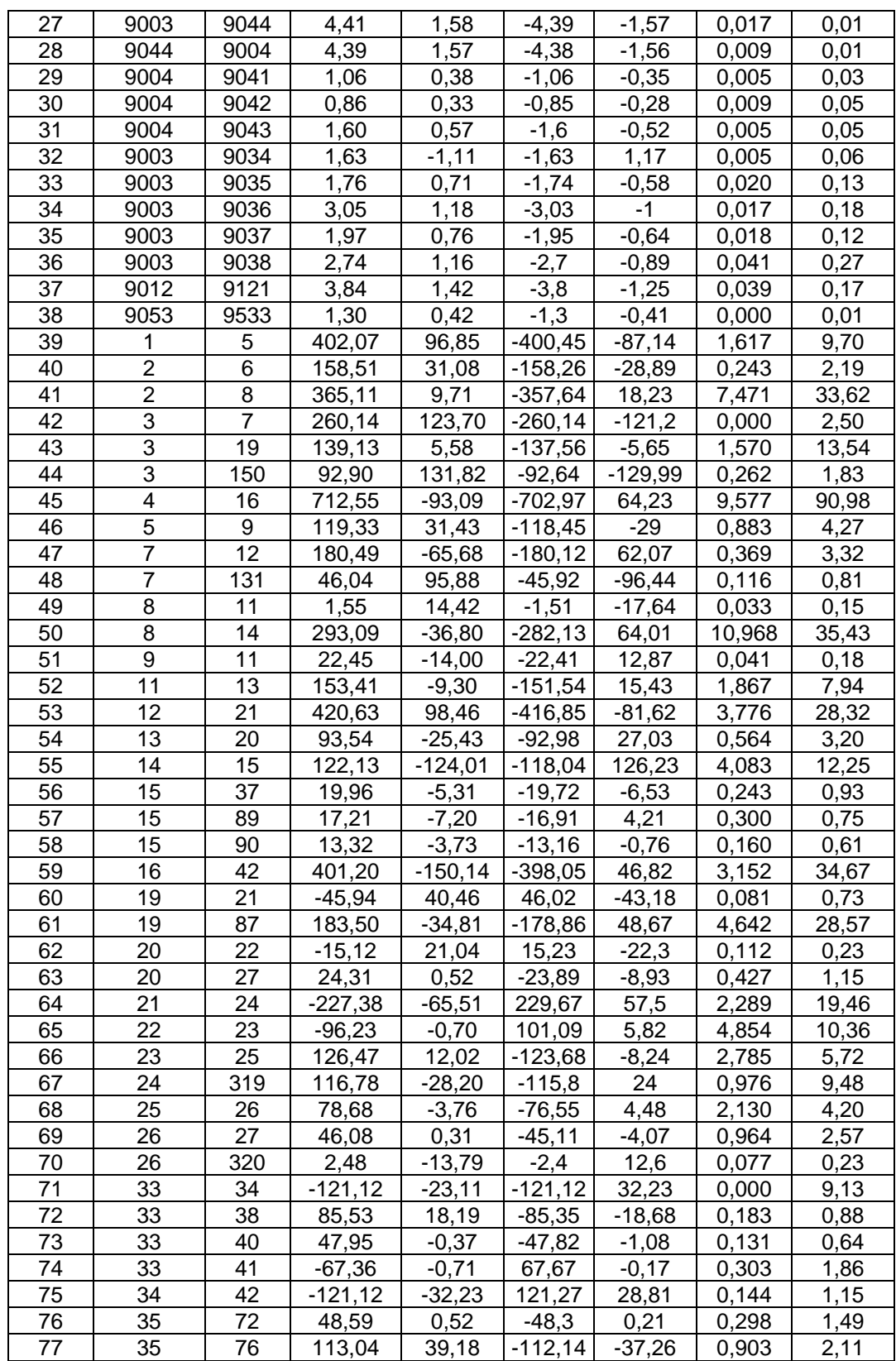

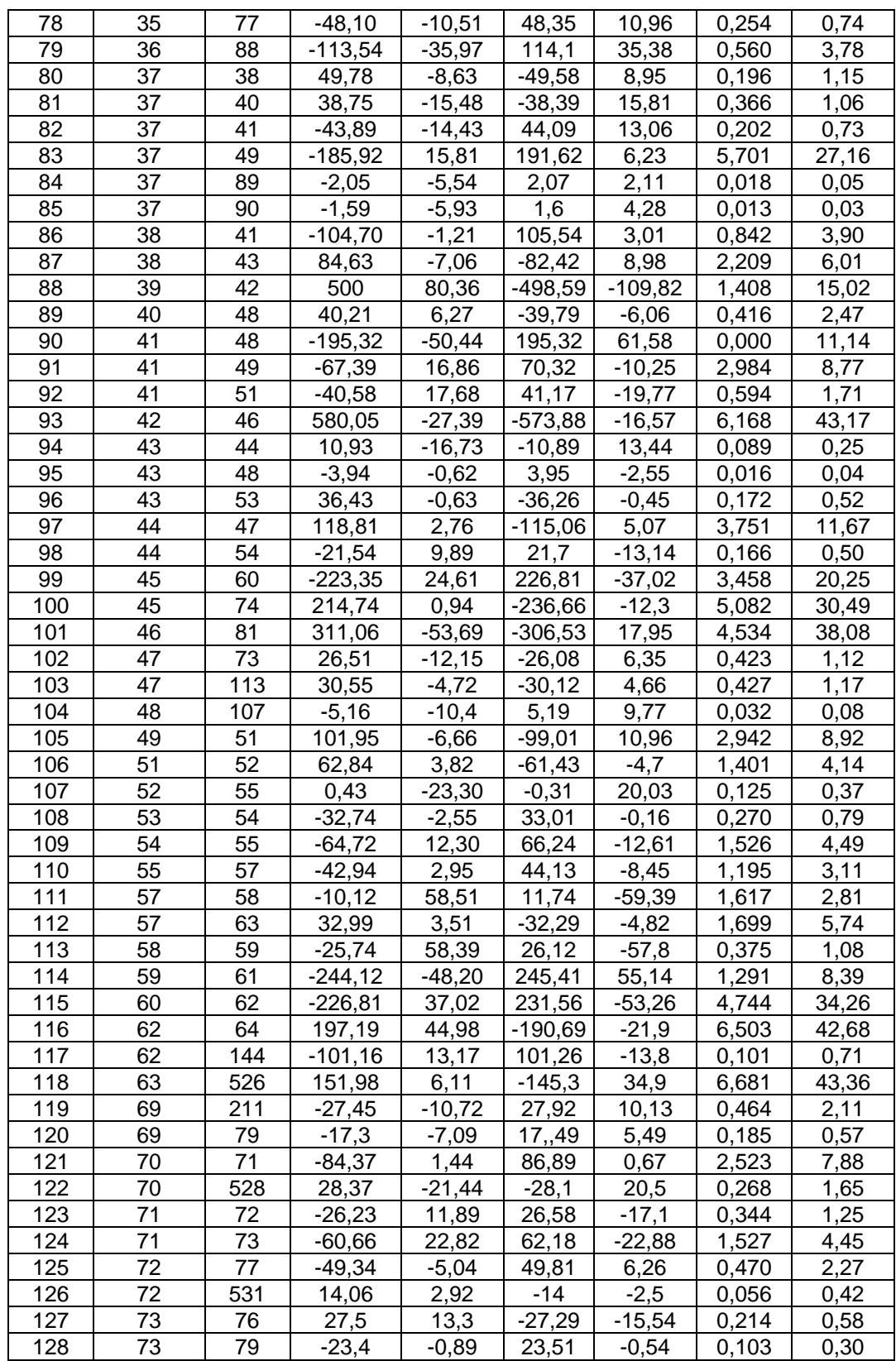

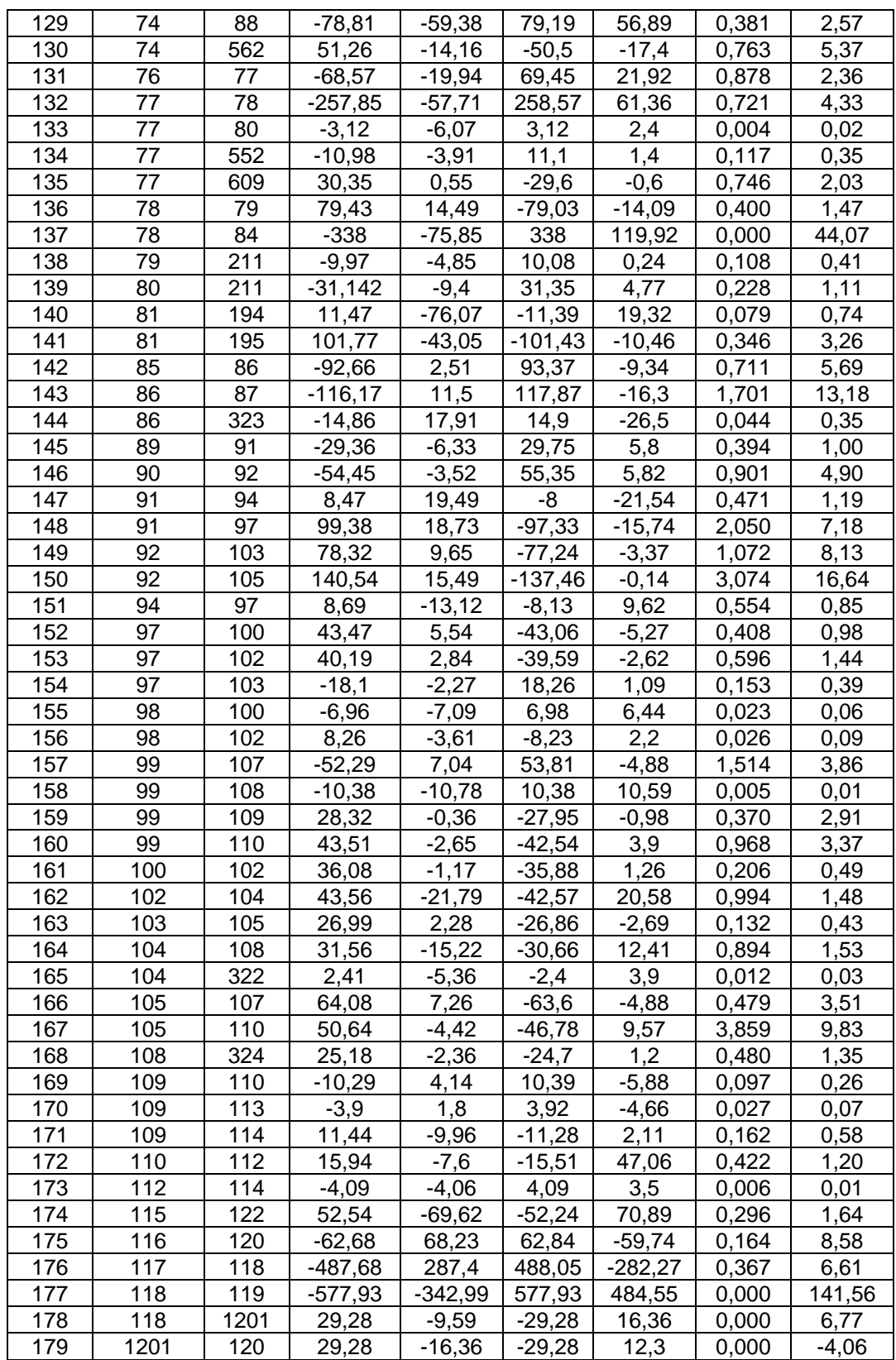

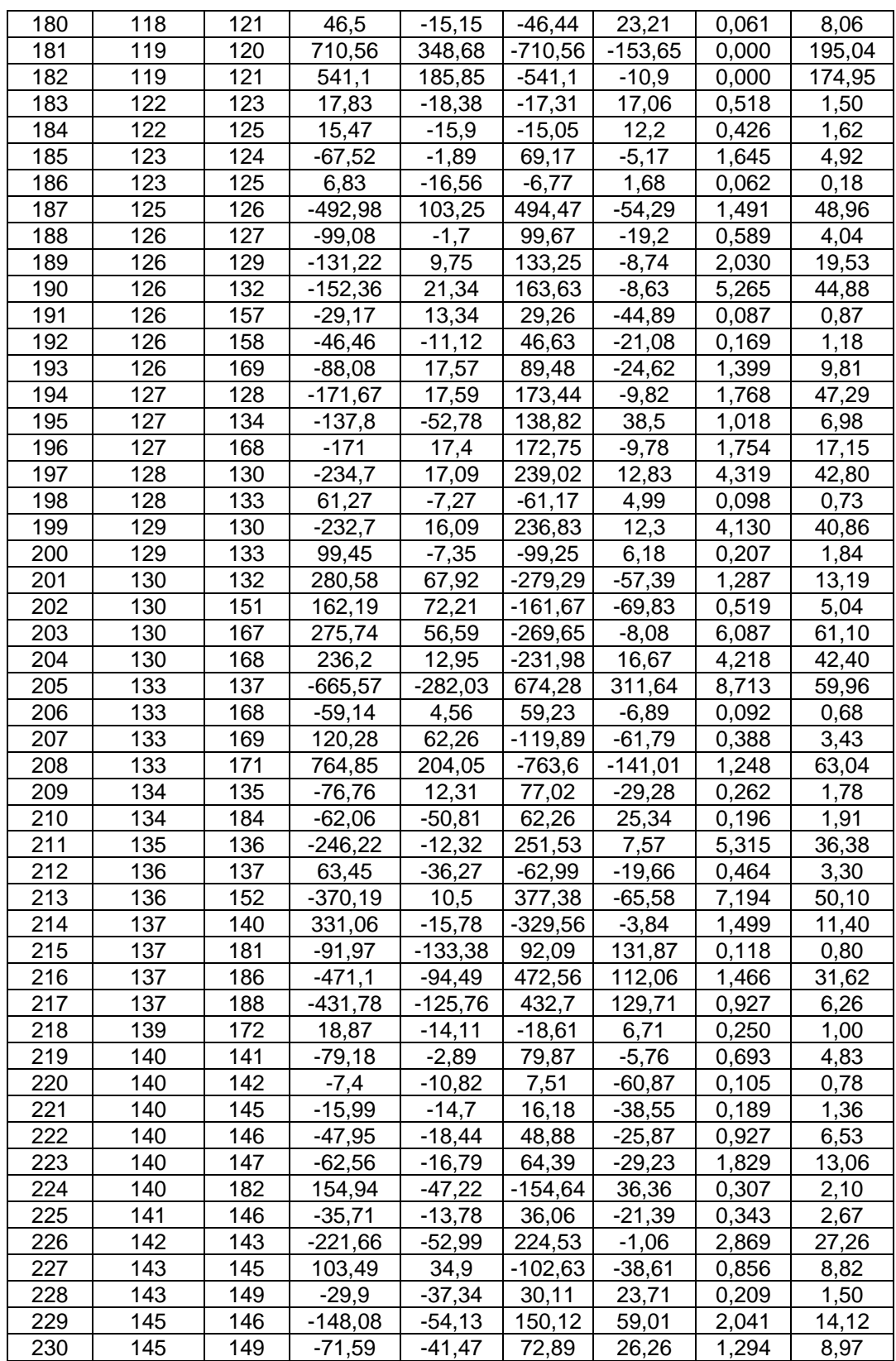

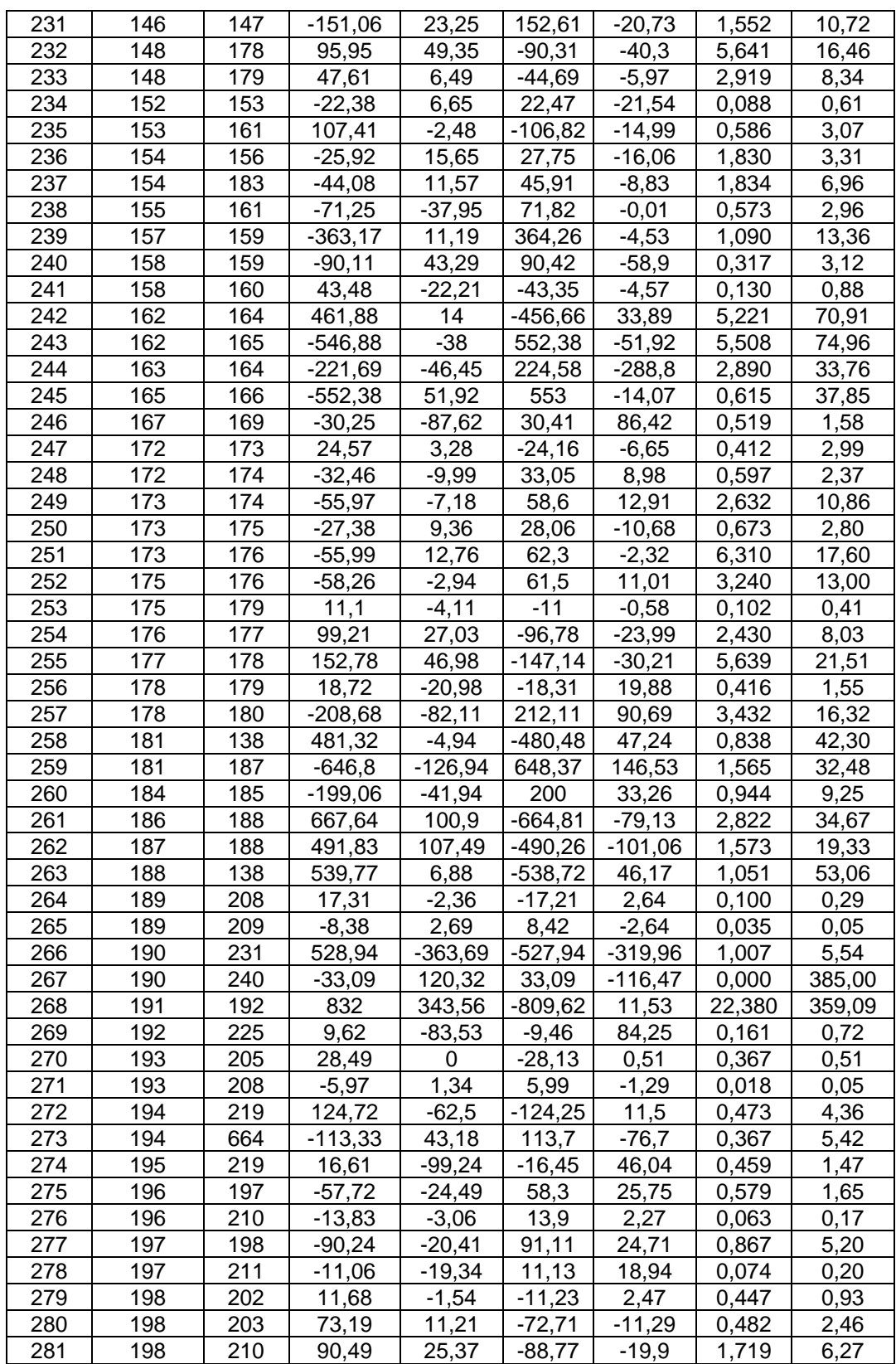

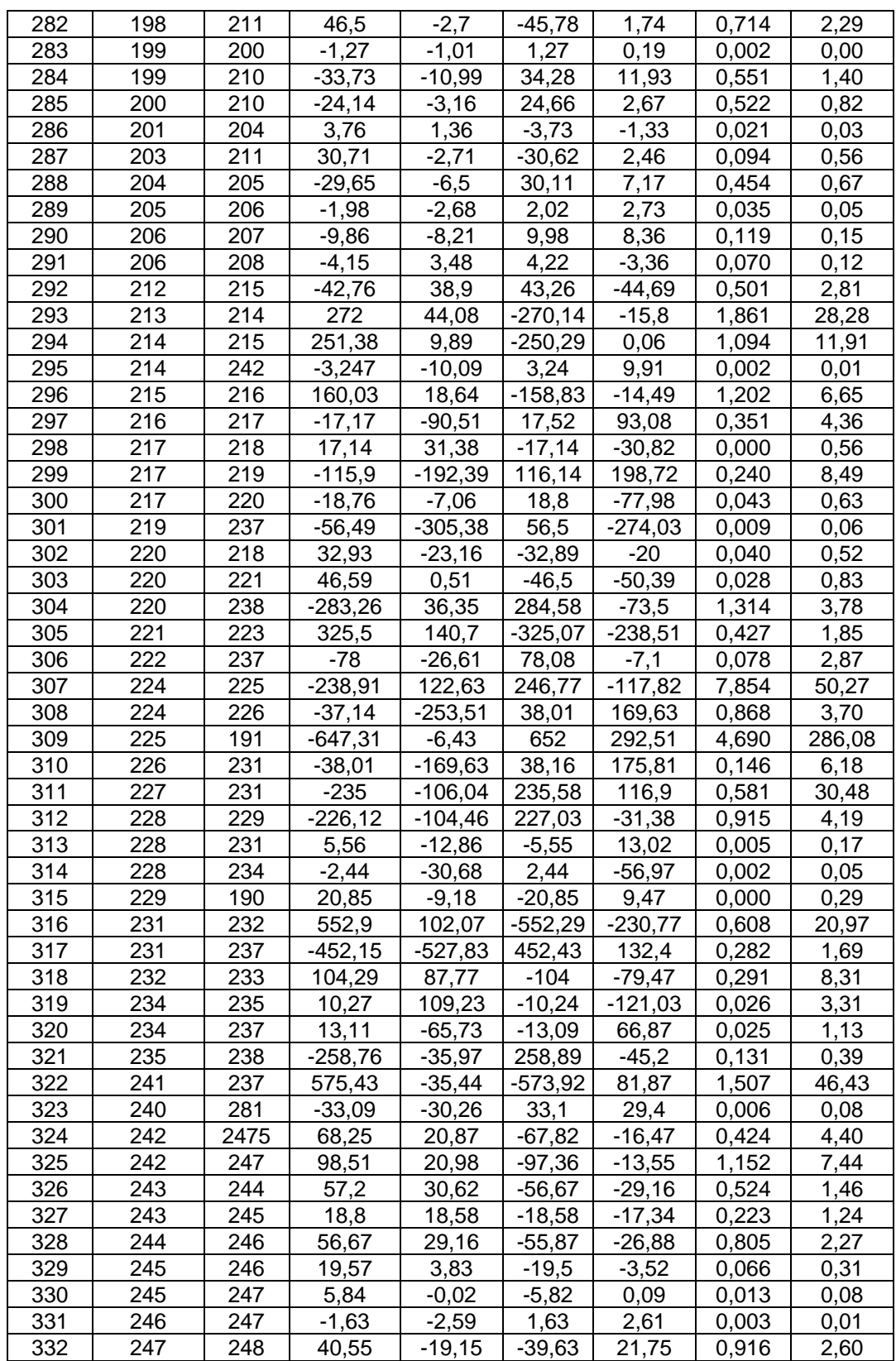

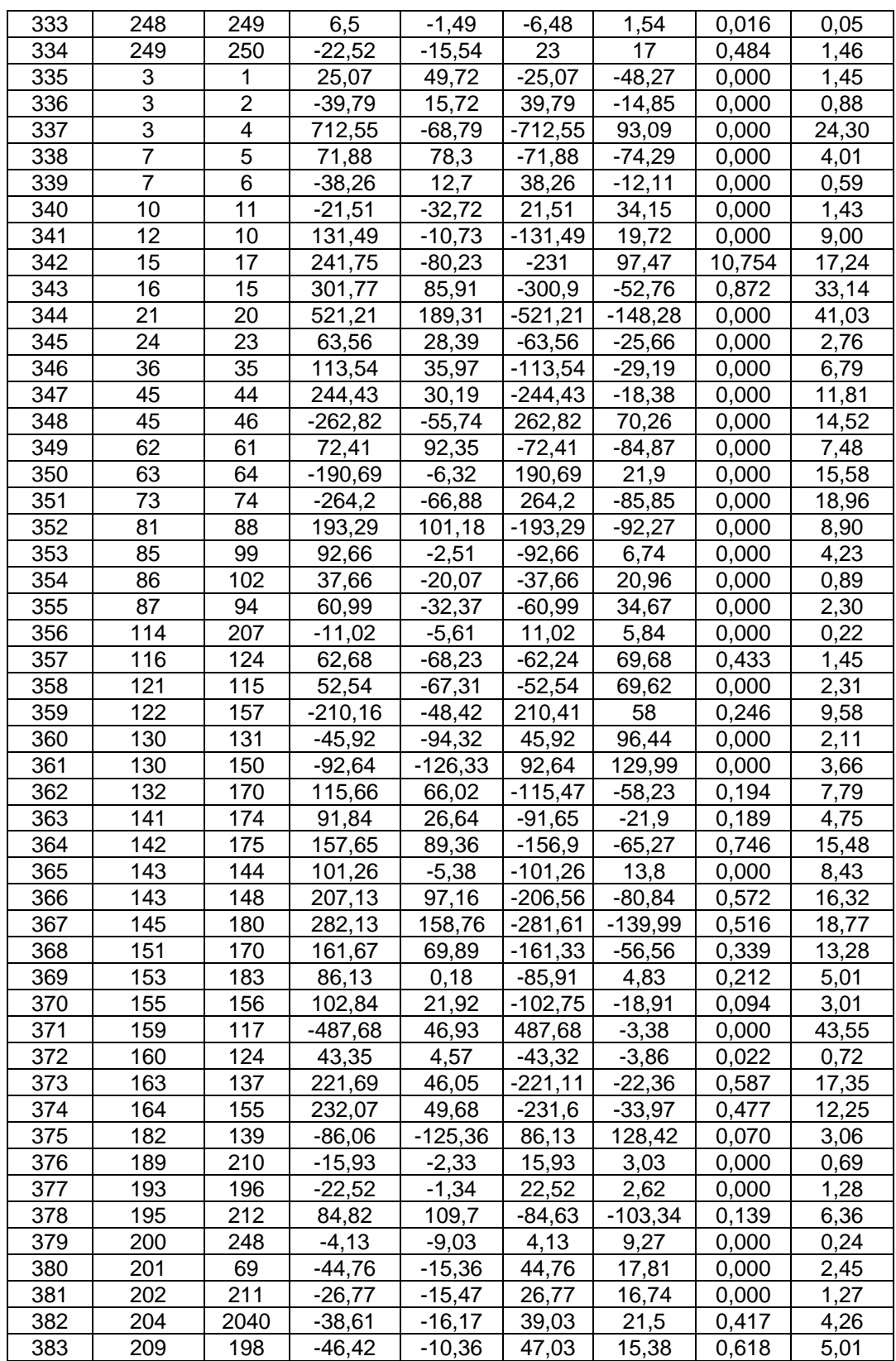

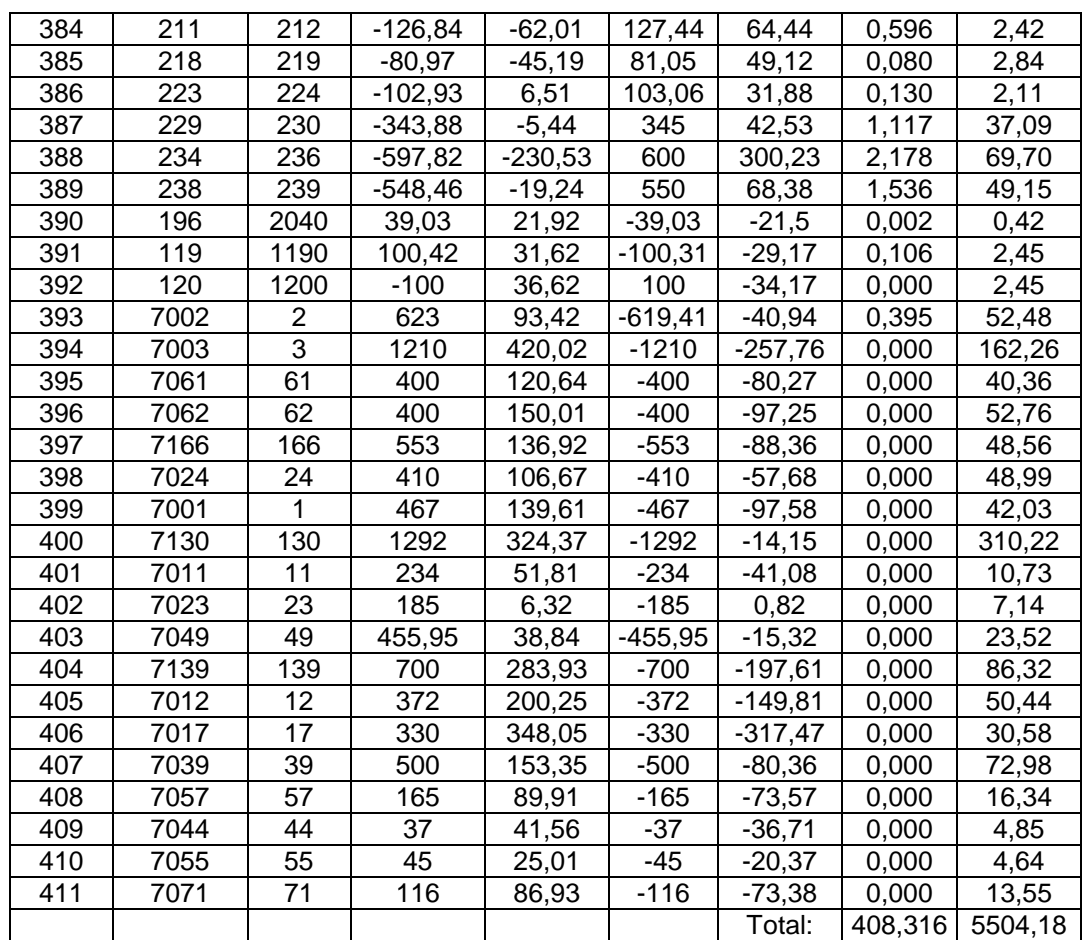